МИНИСТЕРСТВО НАУКИ И ВЫСШЕГО ОБРАЗОВАНИЯ РОССИЙСКОЙ ФЕДЕРАЦИИ

РОССИЙСКИЙ ГОСУДАРСТВЕННЫЙ СОЦИАЛЬНЫЙ УНИВЕРСИТЕТ

ФЕДЕРАЛЬНЫЙ УЧЕБНО-МЕТОДИЧЕСКИЙ ЦЕНТР ПО ПОДДЕРЖКЕ И РАЗВИТИЮ ДОБРОВОЛЬЧЕСТВА (ВОЛОНТЕРСТВА)

**И. В. Романов**

# **ПРОДВИЖЕНИЕ ДОБРОВОЛЬЧЕСКОГО ЦЕНТРА В СЕТИ ИНТЕРНЕТ**

Учебно-методическое пособие

Москва Издательство Российского государственного социального университета 2019

МИНИСТЕРСТВО НАУКИ И ВЫСШЕГО ОБРАЗОВАНИЯ РОССИЙСКОЙ ФЕДЕРАЦИИ РОССИЙСКИЙ ГОСУДАРСТВЕННЫЙ СОЦИАЛЬНЫЙ УНИВЕРСИТЕТ ФЕДЕРАЛЬНЫЙ УЧЕБНО-МЕТОДИЧЕСКИЙ ЦЕНТР ПО ПОДДЕРЖКЕ И РАЗВИТИЮ ДОБРОВОЛЬЧЕСТВА (ВОЛОНТЕРСТВА)

И.В. Романов

# **ПРОДВИЖЕНИЕ ДОБРОВОЛЬЧЕСКОГО ЦЕНТРА В СЕТИ ИНТЕРНЕТ**

Учебно-методическое пособие

Москва Издательство Российского государственного социального университета 2019

УДК [659.4:364-3](07) ББК 60.842я7+60.94я7<br>РСР Р69  $\overline{\phantom{a}}$ 

Р69 Издается за счет средств субсидии из федерального бюджета на финансовое обеспечение выполнения государственного задания на оказание государственных услуг (доп. соглашение № 075-03-2019-209/2 от «26» июля 2019 г.)

### Рецензенты:

**А.С. Огнев** – докт. псих. наук, профессор; а. В. С. Сафронов – канд. ист. наук, доцент;<br>**Е.В. Крутицкая** – канд. ист. наук, доцент; А.В. Сафронов – канд. техн. наук

### Р69 Продвижение добровольческого центра в сети Интернет: учеб.-ме-Романов И.В.

тод. пособие. – М.: Издательство РГСУ, 2019. – 70 с. Р69 Продвижение добровольческого центра в сети Интернет: учеб.-метод. пособие. – М.: Издательство РГСУ, 2019. – 70 с.

 $B = \frac{1}{2}$ ISBN 978-5-7139-1392-2

В данном учебно-методическом пособии представлены аналитический в данном у воло методи воком пособии представлены аналити теский.<br>обзор практики волонтерской деятельности и особенности управления в в сфере добровольчества. При этом акцент в пособии сделан на возможв сфере доороволь тества: при этом акцепт в посооли еделан на возном<br>ности применения методов и организационных технологий, способствутерскую деятельность. ющих дальнейшему вовлечению активных граждан в системную волон-Учебно-методическое пособие адресовано руководителям образова-терскую деятельность.

терекую делтельность.<br>Учебно-методическое пособие адресовано руководителям образовательной работе и молодежной политике, ориентировано на студентов, тельных организаций высшего образования, специалистам по воспитательных организации высшего образования, специалистам по воснита<br>тельной работе и молодежной политике, ориентировано на студентов, теленой работе и меледелитей политике, ориентировано на отудентов,<br>активистов волонтерских групп, специалистов и организаторов в облаактивнетов волонтерских групп, опедиалистов и организаторов в оола-<br>сти добровольческих практик и всех интересующихся проблемами добровольчества (волонтерства).

> УДК [659.4:364-3](07) ББК 60.842я7+60.94я7

ISBN 978-5-7139-1392-2

©Романов И.В., 2019 ©Российский государственный социальный университет, 2019 ©Романов И.В., 2019 COLMANDHENN УНИВЕРСИТЕТ, 2019

# **СОДЕРЖАНИЕ**

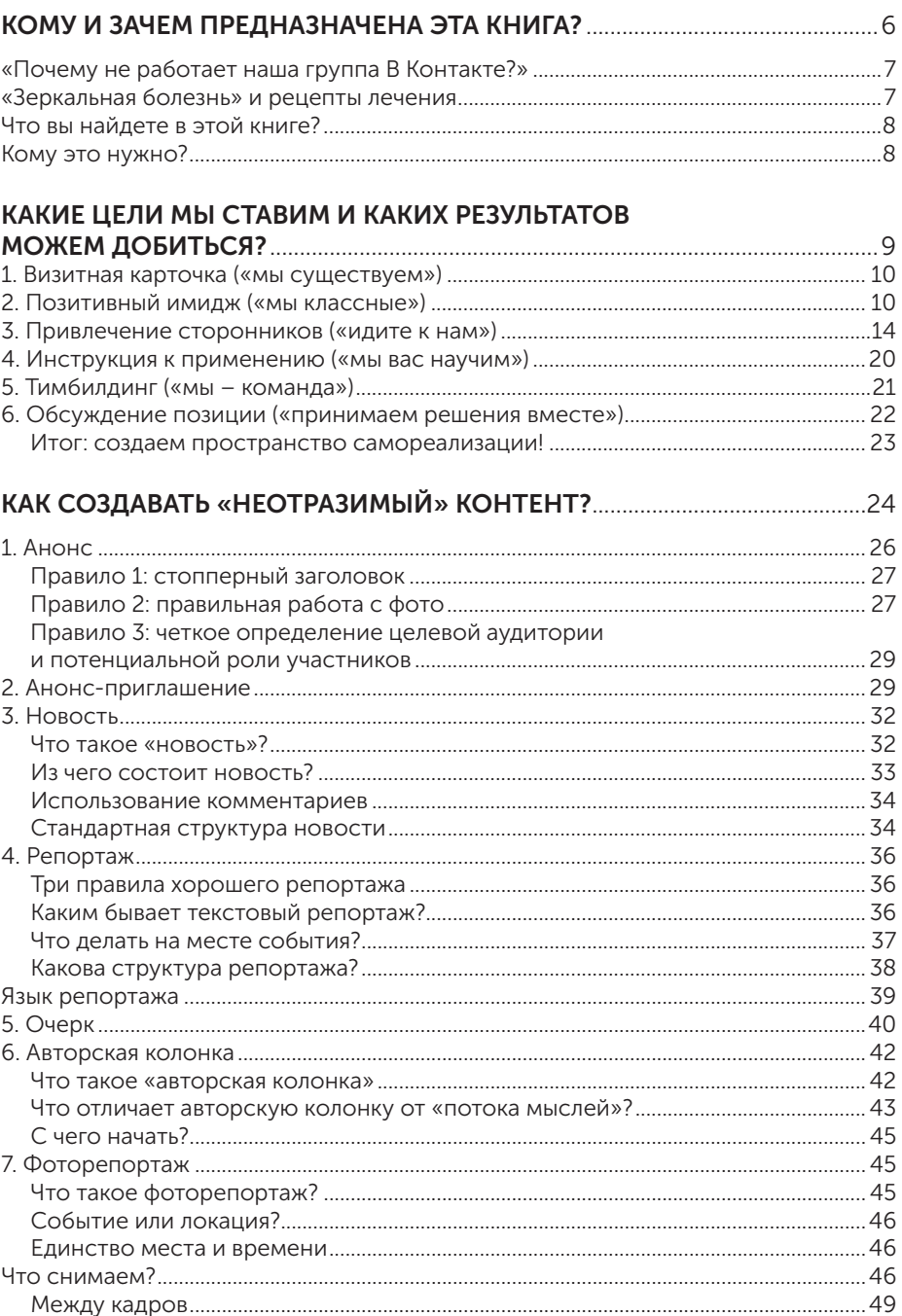

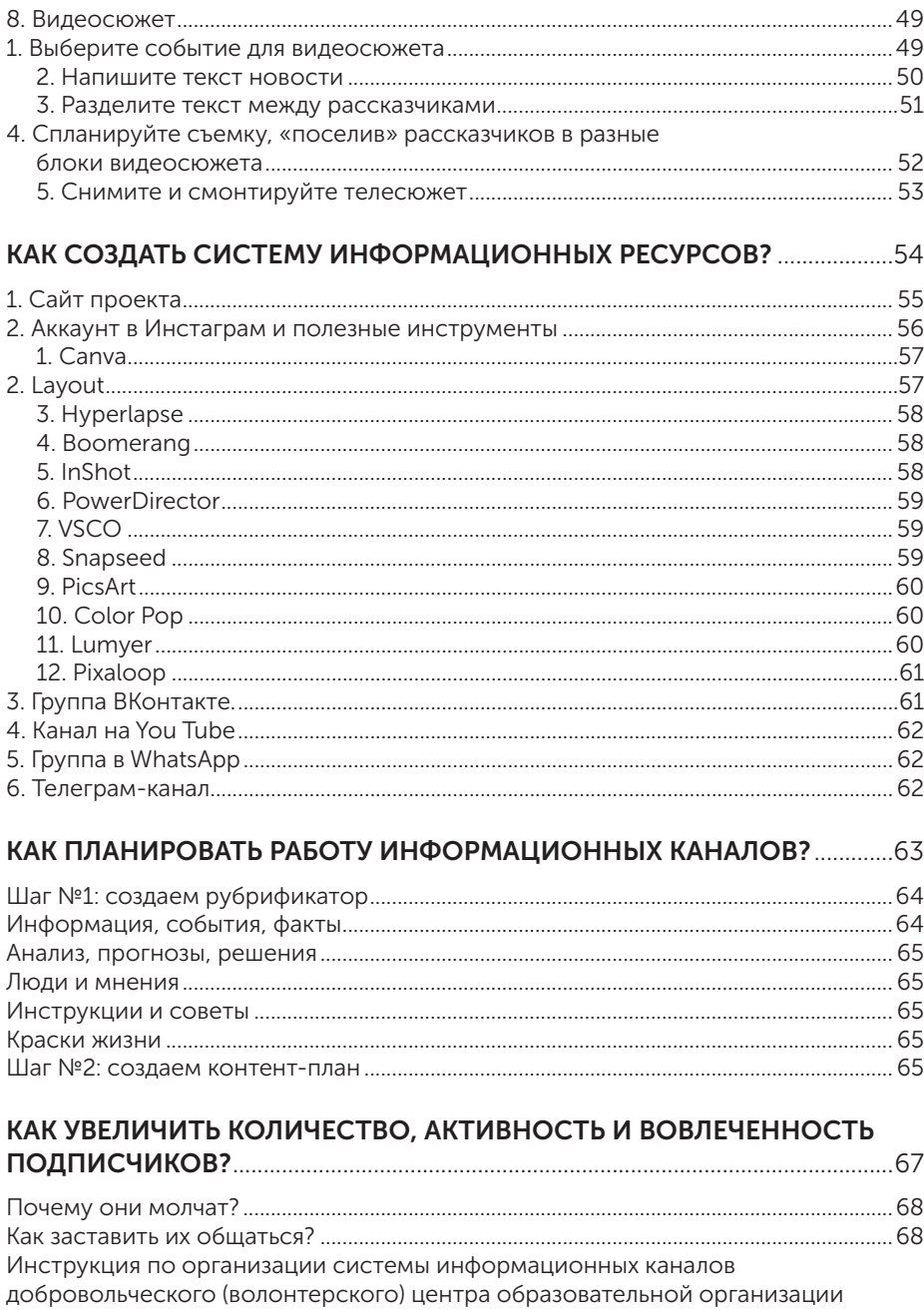

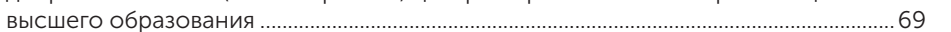

Кому и зачем предназначена Эта книга

 $\overline{\phantom{0}}$ 

#### «Почему не работает наша группа ВКонтакте?»

Миллион тысяч раз на самых разных лекциях, семинарах и школах по информационному продвижению социальных проектов я слышу одну и ту же грустную песню:

- Вот вроде мы всё сделали правильно: создали группу нашего добровольческого Центра (движения, Епархии, театра, газеты). Пригласили всех своих друзей, они своих друзей и… На этом всё как-то и остановилось. Мы постим фотографии с мероприятий, анонсы, мемы – а в группе как было двести участников, так и остается. Сегодня один пришел, завтра один ушел. Под каждым постом по пять лайков и пара перепостов – и это наш потолок. Что сделать, чтобы всё заработало? История традиционная. Начинаешь задавать вопросы.

- А что вы, собственно, хотите? Цель у вашей группы какая? Задумываются.

- Ну, наверно, чтобы в группе было много подписчиков.

- Как вы понимаете, подписчиков «накрутить» в наше время совсем не проблема.

- Ну нет, мы не хотим накручивать. Мы хотим, чтобы это были настоящие подписчики. Причем не те, которые у нас в Центре, а другие, разные.

- А им это зачем?

- В смысле?!

Дело в том, что в большинстве случаев ресурс в Интеренете владельцы проекта используют, чтобы «рассказать о нас и о наших делах». Но кому рассказать? Если «своим», то они и так уже обменялись впечатлениями и фотографиями, в лучшем случае забросив их в беседу в контакте или в вотсапе. «Официальный» пост в группе для них просто избыточен. Если «чужим», «чтобы знали о наших делах», то откуда эти «чужие» в вашей группе? Ну, заглянут иногда, чтобы проверить, что за люди и чем занимаются. Но добавляться в группу не будут. Зачем? Много ли раз вы сами добавлялись в группы чужих организаций, в которые в реальности не собираетесь вступать?

#### «Зеркальная болезнь» и рецепты лечения

Диагноз простой: такой электронный ресурс болеет «зеркальной болезнью», когда он является всего лишь отражением вашей оффлайновой деятельности и не несет самостоятельной смысловой нагрузки.

Но, может, это и хорошо? Ведь, собственно, большинство групп, пабликов, коллективных аккаунтов и создаются для «освещения» деятельности организации. Однако есть большое «но».

Если ваш ресурс – всего лишь отражение того, что делается «в реале», то и интересен он только тем, кто непосредственно участвует в событии. А точнее, только самой активной части из них.

А это очень жесткое ограничение для развития.

Ваше информационное пространство должно быть самостоятельным проектом, важным и интересным для аудитории. Тогда этот проект сможет поддержать и продвинуть вашу активность «в реале».

На самом деле «зеркальной болезнью» (попыткой только отражать реальную деятельность, а не создавать собственный информационный проект) болеют подчас даже самые «продвинутые» добровольческие ресурсы. Анонсы мероприятий, фото с мероприятий, новости о мероприятиях – обычно 90% контента посвящено именно этому.

Максимальный результат, который может быть получен от существования такого ресурса – это «визитная карточка» вашего Центра. Заглянув сюда, люди видят «парадную сторону» вашей деятельности и могут сформировать свое отношение к ней.

Но тут есть другая проблема: количество и активность подписчиков. Как мы уже сказали, «зеркальные» группы в своем составе ограничены участниками самой организации и их ближайшими друзьями плюс от такого ресурса сложно ожидать, что в нем будет большая активность подписчиков.

В результате для внешнего наблюдателя такая группа выглядит как «мертвая», неактивная или чисто формальная. А это уже серьезные репутационные риски!

#### Что вы найдете в этой книге?

По сути наше руководство – это «рецептурный справочник» по излечению от «зеркальной болезни». В нем мы коротко, но последовательно рассказываем о том, как сделать свои информационные ресурсы самостоятельным проектом, помогающим вам в достижении ваших целей. А именно:

- какие цели стоит перед собой ставить и на какие результаты рассчитывать;
- как создавать «неотразимый» контент, который привлечет к вам сторонников;
- какие ресурсы использовать для размещения контента;
- как планировать работу с информационными ресурсами;
- как продвигать ваши ресурсы в сети, наращивая не только количество подписчиков, но и их активность и вовлеченность.

#### Кому это нужно?

Это руководство будет полезно прежде всего руководителям добровольческих центров вузов и тем, кто отвечает в этих центрах за продвижение добровольчества в информационной среде.

Но не только.

Наверняка много полезного и интересного найдут для себя все, кто занимается продвижением любых социально ориентированных проектов.

Если вы занимаетесь продвижением молодежного театра, благотворительного фонда или просто своего факультета – это руководство для вас.

А еще – в этой работе мало текста, зато много информации, логики и картинок.

И – если захочется задать вопрос – пишите!

#### Социальные сети автора:

https://vk.com/romanov\_rgsu https://www.facebook.com/igor.romanov.5

# Какие цели мы ставим и каких результатов можем добиться

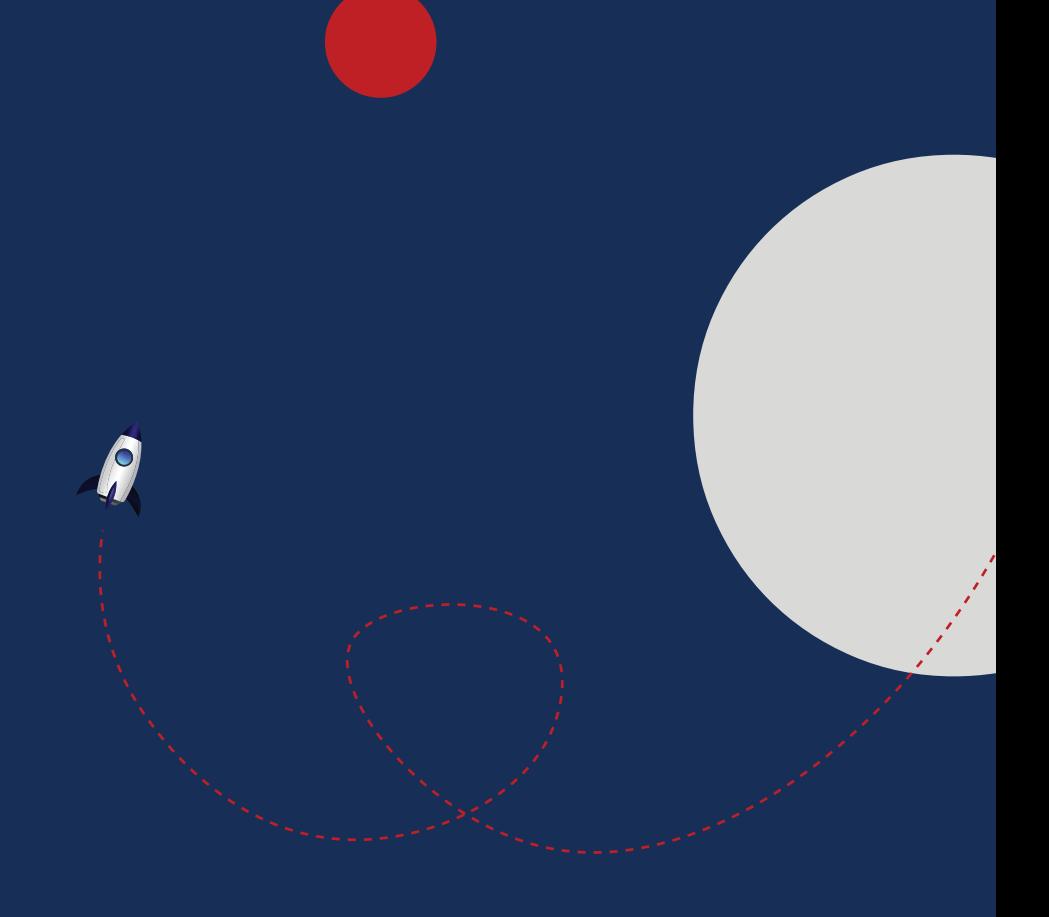

«Кто не знает в какую гавань плыть – тому нет попутного ветра». Этой мыслью великого Сенеки начинаются без малого половина всех книг по целеполаганию. И хотя лично мне гораздо больше нравится думать, что «если не знаешь, в какую гавань плыть, всякий ветер будет попутным», но да, иногда действительно хорошо бы заранее знать, чего ты хочешь добиться, вкладывая усилия. Итак, давайте посмотрим, какие цели мы ставим, создавая ресурс для продвижения своего проекта в сети Интернет.

## 1. Визитная карточка («мы существуем»)

«Если вас нет в Интернете – значит, вас нет в бизнесе» (вариант – «значит, вы не существуете»). Эти слова Билла Гейтса максимально точно отражают сегодняшнюю реальность.

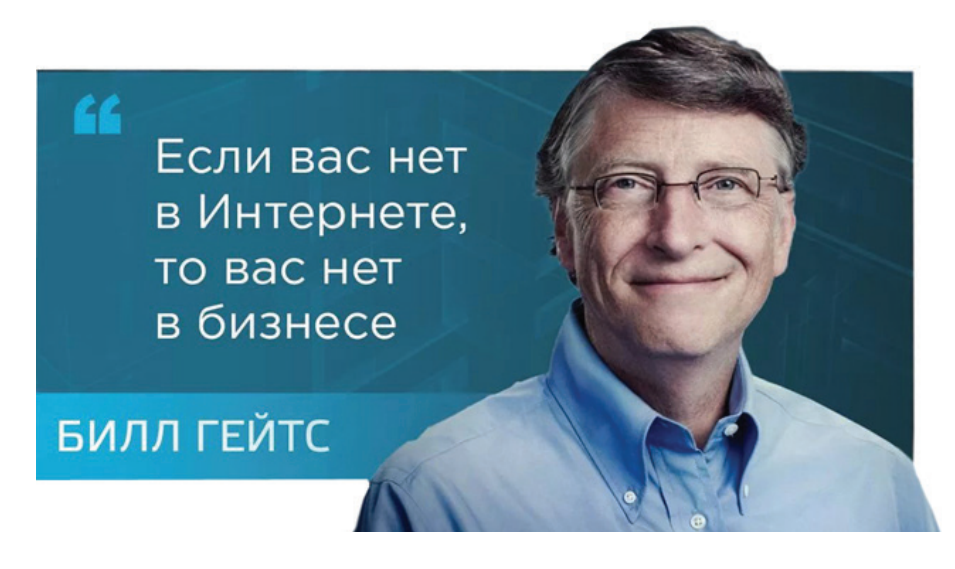

Что нужно, чтобы «подтвердить свое существование»? Очевидно, ресурс в Интернете. А еще лучше – группа взаимодействующих ресурсов. О том, какие платформы лучше выбрать, мы с вами поговорим в следующем разделе. Здесь мы видим, что очень важным для достижения первой цели является веб-сайт. Это та «тяжелая артиллерия», которая «прямой наводкой» независимо от размещенного на нем контента сообщает: «эта организация существует, и это серьезные ребята!»

## 2. Позитивный имидж («мы классные»)

Итак, мы продемонстрировали свое существование миру. Теперь возникает проблема позиционирования. Они есть, но какие они? Чем они отличаются от остальных, похожих? И, в конце концов, чем они лучше?

От чего зависит это впечатление? Есть несколько критериев, по которым пользователь формирует свое отношение к ресурсу. Но самый главный из них – насколько ресурс «живой».

Да, именно этот критерий сегодня является главным в формировании впечатления от сайта, группы или паблика. Не красивый дизайн, не количество постов и даже не их полезность. «Живой». Или «мертвый».

Точка.

Понятие «живой» имеет несколько составляющих, и самые главные из них –

актуальность, визуальность и интерактивность.

Чуть подробнее.

#### Актуальность

Заглядываем на ресурс. Когда была выложена последняя новость? А предпоследняя? А последние пять?

Если сегодня – сайт живой. Вчера – так-сяк. Неделю назад – у ребят проблемы с информационным потоком.

«Но у нас нет столько новостей каждый день!» Коллеги, никто не говорит про «именно новости». Есть миллион рубрик, которыми вы можете воспользоваться. Об этом мы поговорим в разделе «рубрификатор».

#### Визуальность

Хорошая новость: по прогнозам специалистов, в 2020 году примерно 80% контента в Сети будет в видеоформате. Плохая новость: 2020 год начинается через полтора месяца. Держу пари: в момент, когда вы читаете эти строки, он уже на дворе. А какой процент контента представлен в видеоформате на вашем ресурсе?

На самом деле, всё не так страшно. Часто достаточно просто «оживить» фоны для разделов на сайте и отдельных материалов, и информация воспринимается как «визуально поданная».

Вот, как например, выглядит «шапка» сайта Федерального центра добровольчества.

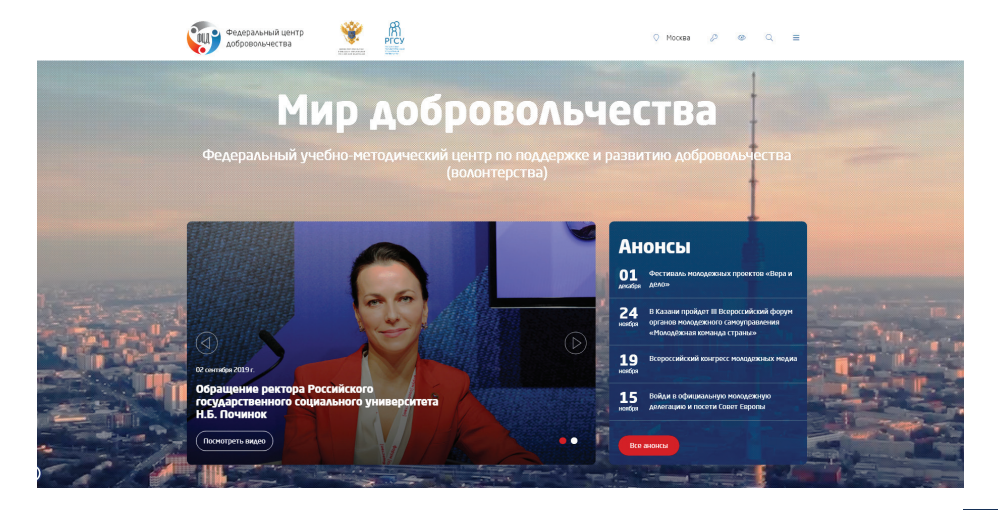

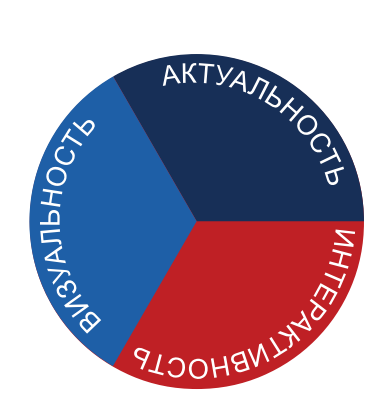

Движущийся фон создает ощущение полета, перспективы и «взгляда сверху». Ну и, естественно, никто не отменял общение через картинки, мемы, подписи по фото и т.п.

Отдельная тема - создание видеосюжетов для размещения в Сети. Раньше это было прерогативой тележурналистов, а теперь видео снимает каждый, у кого есть смартфон (а он, в свою очередь, есть практически у каждого). Вопросы создания видеоконтента мы с вами разберем в одном из следующих разделов.

#### Интерактивность

Простое правило:

Если под материалом нет комментариев - значит, этот материал не существует

Если раньше зритель/читатель прежде всего был пассивным потребителем профессионального контента, который создавали журналисты, то теперь мы все находимся в позиции активных участников процесса. И материал, который не дает пространства для взаимодействия участников, исходно воспринимается как «мертвый».

Для повышения интерактивности существуют два пути. Первый - это использование специальных типов контента, в которых взаимодействие уже «зашито» заранее, является сутью формата. Некоторые из таких видов контента представлены на следующей схеме:

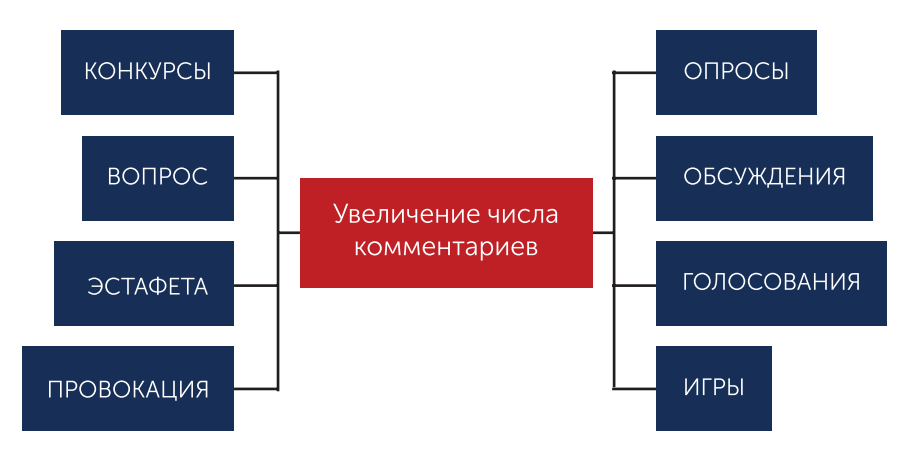

Подробно мы разберем эти форматы, когда будем обсуждать в целом виды контента

Сложнее всего, естественно, использовать интерактивные методы взаимодействия с аудиторией на таких каналах, как веб-сайты. Они «природой предназначены» быть монументальными свидетельствами серьезности намерений владельцев. Но и на сайте можно выделить раздел для интерактива. Так, например, сайт Федерального центра добровольчества содержит на главной странице раздел «Живой голос».

#### Живой голос

Здесь наши авторы и читатели, открыто обсуждают важные для них темы мира добровольчества

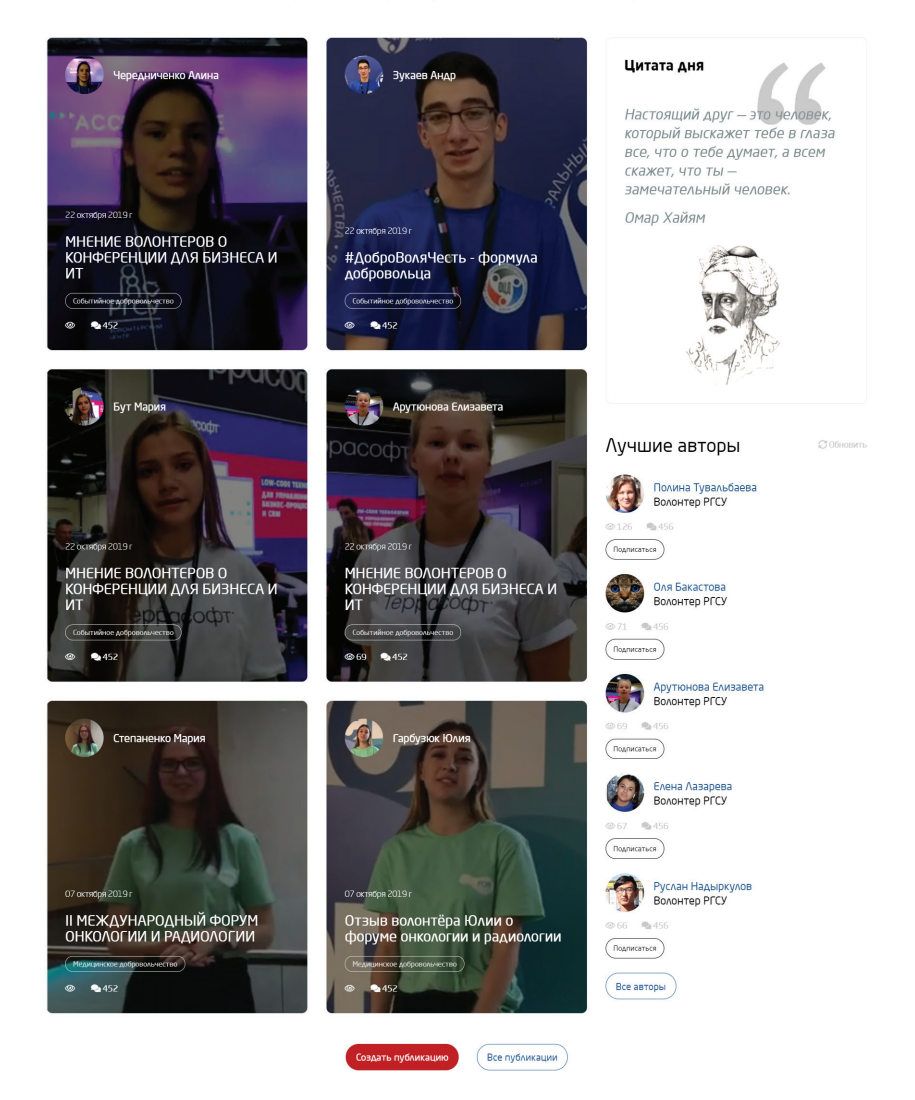

По сути, это самостоятельная платформа для блоггинга, встроенная в «тело» сайта и позволяющая самостоятельно, с небольшой премодерацией размещать материалы, с которым пользователь хочет познакомить аудиторию сайта.

Второй путь повышения интерактивности – привлекать участников к обсуждению мыслей, высказанных в обычном, не «специально интерактивном» материале. Существуют некоторые правила, которые позволяют повысить обсуждаемость материала. Подробно мы будем о них говорить в соответствующем разделе, а сейчас просто приведем общую сводку:

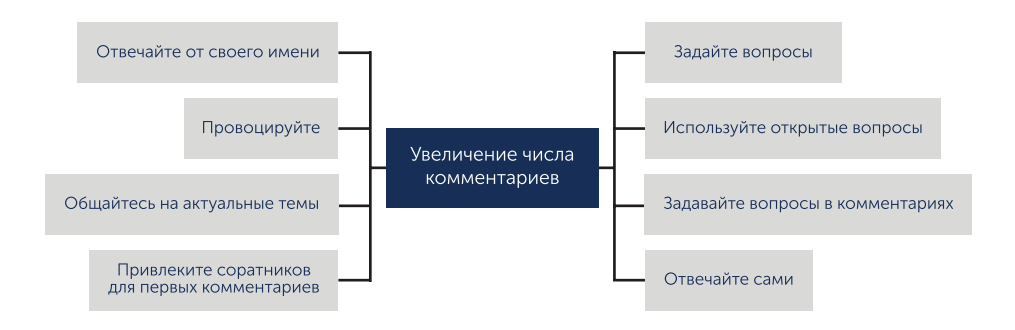

## 3. Привлечение сторонников («идите к нам»)

Это уже гораздо более серьезный результат, которого нельзя добиться просто размещением в Сети «визитной карточки» своей организации. Многим кажется, что достаточно интересно рассказывать о классной жизни добровольцев, и количество подписчиков увеличится.

Наивное заблуждение.

Ну, на самом деле, лично вы как часто добавлялись в группу в социальной сети только потому, что там рассказывается об интересной жизни других людей? Да, если на то пошло, с какого перепугу вы вообще зайдете на этот ресурс, если вы уже не в этой команде?

Сама по себе задача «привлечения сторонников» имеет два принципиальных аспекта. С одной стороны, это привлечение участников в оффлайн-мероприятия вашей команды. С другой – привлечение подписчиков на командный ресурс.

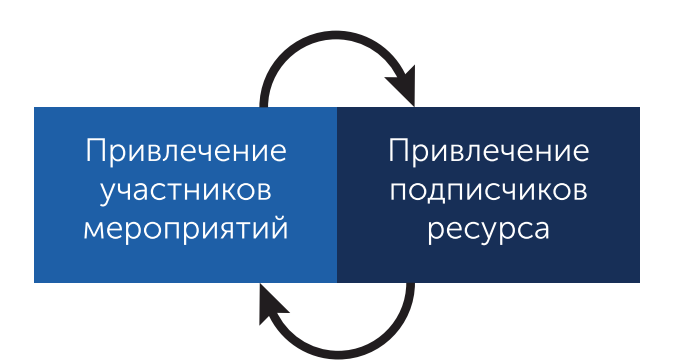

Для привлечения участников мероприятий (акций, программ), происходящих «в реале», в большинстве случаев используется такой формат, как анонс-приглашение. Позже мы поговорим о приемах и правилах его создания.

Но давайте подумаем. Обычно в начале пути у нас есть небольшая группа единомышленников и их друзей, которые в большинстве случаев и так, через личное общение знают о предстоящих акциях. Приглашать их через группу – «мазать масло на масло».

В идеале нам нужно выходить на каких-то других людей, которым наши акции были бы интересны. Но при этом они точно пока не являются подписчиками группы. То есть их искать нужно либо через внешние ресурсы (эмм, но тогда зачем нам наша группа), либо завлекать их на свой ресурс. Но тогда здесь, в нашей группе, им нужно предлагать контент, который был бы им интересен (и это не фото с наших мероприятий).

Вот конкретный пример. Перед нами – объявление о наборе на одном из волонтерских ресурсов:

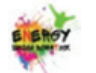

Планета Энерджи 18 сен в 21:27

 **НА Приглашаем в Школу вожатых ENERGY** 

После прохождения:

- Сертификат
- Работа вожатым в летних лагерях
- Работа аниматором и волонтёром круглый год
- Участие в СМИ: фото и видео репортажи

Записаться в Школу вожатых тут  $\neq$ https://vk.com/topic-52257019\_31428191

Вся информация для поступающих здесь https://vk.com/topic-52257019\_39907368

Присоединяйся к нам: https://vk.com/planeta.energy

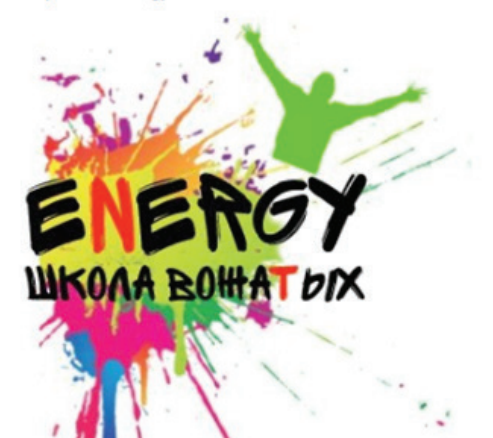

Очень неплохой вариант.

- Простой, короткий и понятный заголовок.
- Четкое позиционирование результатов (что ты получишь после этого).

• Информация, представленная в виде набора ссылок, не раздувает объем текста Но в чем основное ограничение такого приглашения? Оно действует только на «горячих» потребителей, то есть тех, кто уже осознал, что он:

- хочет быть добровольцем;
- хочет работать с детьми;
- хочет работать в лагере;
- нуждается в сертификат о прохождении школы

Такие люди, безусловно, есть, и их немало. Но гораздо больше людей, которые были бы неплохими вожатыми, но еще не осознали этого. С точки зрения маркетинга это – «холодные» потребители, которые согласятся с вашим предложением только после некоторого «разогрева». Схематично это выглядит так:

# **BCE, KTO MOT 5bl** УЧИТЬСЯ НА ВОЖАТОГО

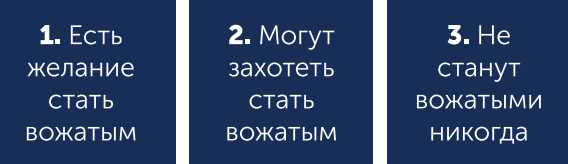

Третью группу, естественно, мы исключаем из своих планов – это люди, не созданные для вожатства. В общем, имеют право.

Остаются первые две.

Традиционные объявления работают только на первую группу. И даже на первую группу они работают недостаточно, поскольку наша школа вожатых далеко не единственная. У тех, «кто хочет», возникают очевидные вопросы:

• А чем эта «школа» лучше других и не пойти ли куда-то еще?

• А почему мы должны доверять тому, что написано?

Вторая же группа просто проходит мимо такого объявления, не оглядываясь, потому что даже не догадывается, что ей это зачем-то надо. Таким образом, нам нужно несколько результатов.

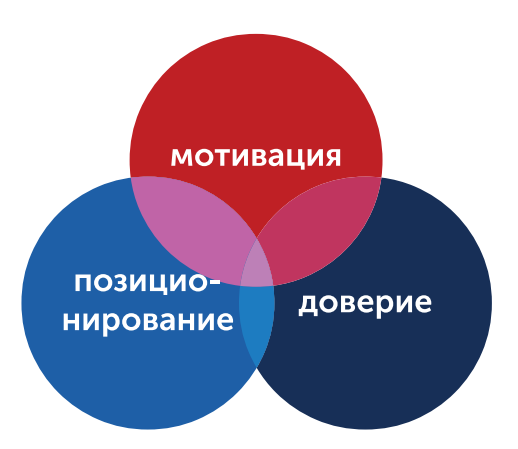

#### Мотивация

Это цель нашей работы со второй группой (назовем ее потенциальной аудиторией). Нам надо, чтобы они захотели (как следует, изо всех сил захотели!) поехать в лагерь. Как этого добиться? Есть два пути: рациональный и эмоциональный. Рациональный путь – рассказывать о получаемых преимуществах. Если ты летом едешь вожатым в лагерь, то:

• тебе это засчитается за летнюю практику;

• тебе зачтут некоторые предметы, а остальные ты сдашь осенью, и у тебя будет время подготовиться;

• это хороший опыт, который можно предъявить будущему работодателю и т.д. Эмоциональный путь – публиковать материалы, которые погрузят вашего подписчика в другой, уникальный мир, полный красоты, романтики и свободы. Рассказы и воспоминания тех, кто был в лагере – ребенком и вожатым. Костры, квесты, вечерняя свечка и ниточка на запястье при расставании. Письма, которые пишут своим бывшим вожатым дети.

Естественно, если речь идет о других акциях, содержание будет совсем другим, но принцип останется тем же.

#### Доверие

Итак, мы замотивировали представителей потенциальной аудитории, и они перешли в первую группу (будем называть ее актуальной аудиторией).

Актуальная аудитория хочет участвовать в акции, но не уверена, что именно в нашей. Потому что еще не доверяет.

А что у нас повышает доверие? Вот несколько приемов.

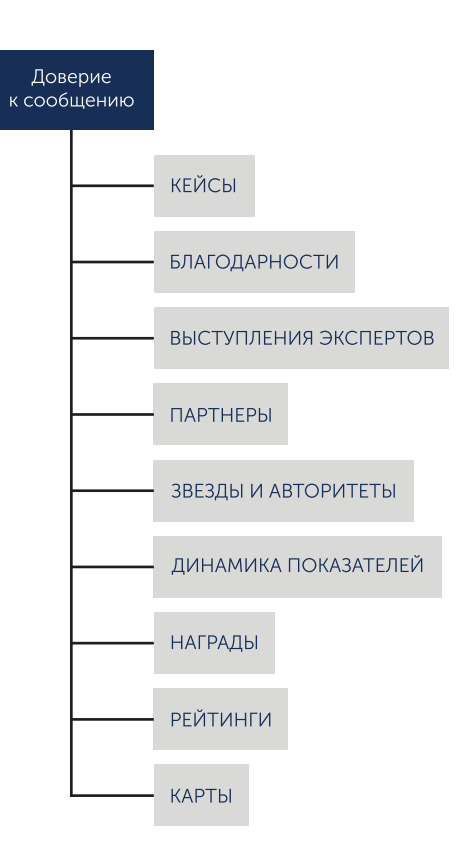

# Коротко по каждому приему.

## 1 Кейсы

Основной способ повысить доверие к своей организации - рассказать об успешных акциях, уже проведенных ею. Причем чем больше зрительных доказательств успешности (фотографии, видеозаписи, документы) вы используете в отчете, тем более убедительным он будет выглядеть.

Несколько таких отчетов - и ключик от успеха у вас в кармане!

## 2. Отзывы

Второй по убедительности прием повышения доверия к сообщению - это отзывы тех, с кем вы уже работали, кому уже помогли, ваших клиентов и подопечных. Естественно, такие отзывы должны быть от доказанно «живых» людей (реальные имя, фамилия, возраст, контактные данные). Иначе такие отзывы будут восприниматься как «фейковые», и это приведет к понижению доверия.

## 3. Благодарности

Официальные благодарности за проделанную работу, полученные, например, от государственных организаций и органов власти. Подавать их нужно просто как повод отметить важное событие и порадоваться вместе. Тогда это не будет выглядеть как попытка убеждения.

#### 4. Выступления экспертов

В каждой предметной области - работаете ли вы с инвалидами, пенсионерами или в событийном добровольчестве - существуют свои эксперты. Естественно. их мнение об эффективности вашей деятельности повышает доверие к вам. На самом деле, даже просто выступление известного эксперта на вашем ресурсе (если оно было специально для этого ресурса) уже повышает вашу репутацию.

## 5. Партнеры

Люди и организации, которые вместе с вами участвовали в акциях и программах. Иногда кажется, что нужно приводить мнения только важных, значимых партнеров, которые «у всех на слуху». На самом деле не факт. Иногда яркое, убедительное мнение воспитательницы детского садика производит большее впечатление, чем формальный отзыв партнерского банка.

#### 6. Звезды и авторитеты

Идеально, когда вы вовлекаете известных людей в участие в своей деятельности. Тогда их отзывы звучат особенно убедительно. Но на самом деле бывает достаточно, если авторитетный человек просто высказался о важности проблемы, над решением которой вы работаете.

## 7. Динамика показателей

В цифрах заключена магия. И особая магия – в их изменении. «Дорогие друзья, огромное спасибо! С вашей помощью в прошлом месяце мы смогли привлечь на нужды детского дома Х рублей, а уже в середине этого месяца – Х+У. Это говорит о том, что неравнодушных людей становится всё больше!»

## 8. Награды

Продолжаем линию отзывов и благодарностей. Следующий этап – награды. Для этого существует море фестивалей и конкурсов разной степени престижности. Наверняка вы уже собрали базу таких мероприятий? Если нет, поторопитесь – даже само участие повышает ваш статус и уровень доверия к вам!

## 9. Рейтинги

Тоже своего рода награды, но более «временного действия». Сегодня вы можете попасть в «ТОП-50» лучших волонтерских центров вузов, а завтра уже… не попасть. Так что в этом смысле награды «надежнее».

## 10. Карты

Специальный прием, который повышает убедительность ваших сообщений. Например, «Карта добрых дел нашего Центра», на которой отмечаются все адреса проведенных акций. Содержание и цвет маркеров могут нести дополнительную информацию.

#### Позиционирование

Все приемы, которые рассматривали в предыдущем разделе, убеждают вашу аудиторию в одном: «это правильные люди», и им можно доверять. Но остается третий главный вопрос: почему я должен быть именно с ними? Чем они отличаются от других и подходят именно мне?

Именно на эти вопросы отвечает позиционирование вашей команды:

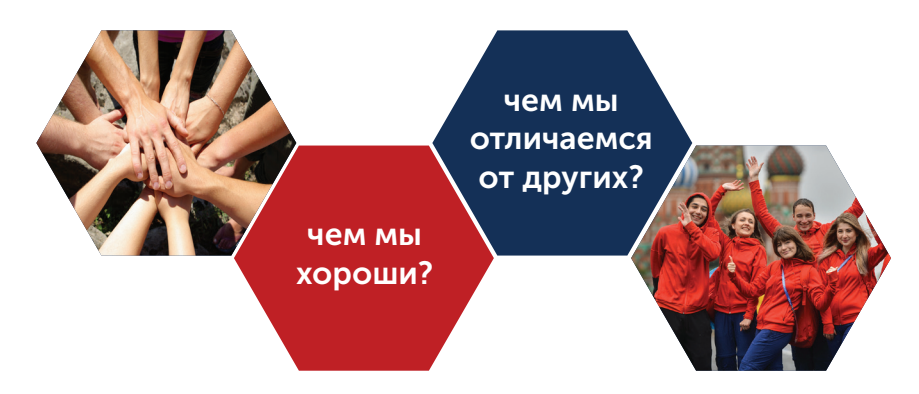

Правильное позиционирование позволяет вам выделиться из рядов себе подобных, найти сторонников именно ваших идей.

Итак, в результате мы получаем простую схему вовлечения:

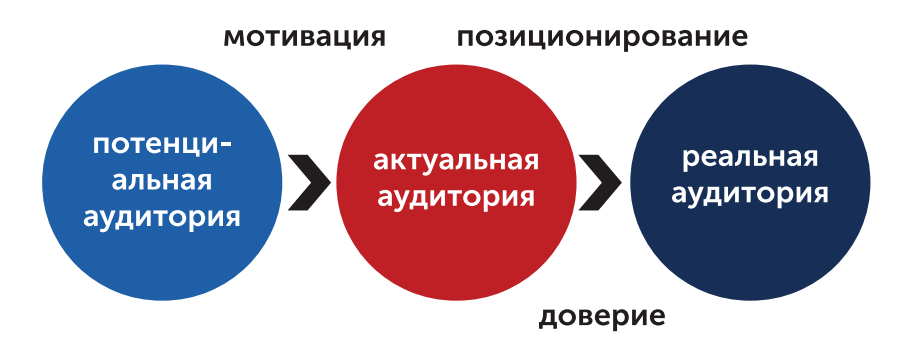

Потенциальная аудитория, будучи замотивированной на участие в добровольческих акциях, превращается в актуальную аудиторию. Актуальная аудитория, видя грамотное позиционирование вашей команды и испытывая доверие к вашей коммуникации, становится реальной аудиторией ваших акций.

И это может быть уже третьей целью вашей коммуникации с аудиторией в сети Интернет.

## 4. Инструкция к применению («мы вас научим»)

Отлично, что про вас знают, у вас вполне позитивная репутация и ваши ряды растут. Самое время начать готовить своих сторонников к серьезному делу. И тут снова помогают интернет-ресурсы.

Чему учиться? Как минимум, есть два варианта.

Первый вариант – когда добровольческая акция связана с серьезной и сложной профессиональной деятельностью. Вы идете помогать:

- в дом инвалидов,
- престарелых,
- в детский дом,
- в хоспис.

Работа там требует определенных профессиональных навыков, и предварительного короткого инструктажа тут недостаточно. И будет очень здорово, если, например, в вашей группе ВКонтакте в разделе «Статьи» будет инструкция «Как общаться с тяжелобольными детьми» или чек-лист «Что нужно и чего не нужно брать с собой в приют для собак».

Второй вариант – это обучение добровольчеству как таковому. И здесь на вашем интернет-ресурсе может находиться запись вебинара «Права и обязанности добровольца». Или целый видеокурс «Как сделать хороший фоторепортаж с мероприятия».

Могут быть и более простые инструкции, например: «Как получить социальную стипендию в нашем вузе, будучи волонтером».

## 5. Тимбилдинг («мы – команда»)

Итак, мы с нашим интернет-ресурсом уже на пути к нескольким реальным целям:

- мы показали себя миру;
- мы создаем положительный имидж;
- мы вовлекаем в свою деятельность всё больше и больше сторонников;
- мы повышаем их профессионализм.

Следующий результат, которого мы можем добиться – осознание себя как команды. Или, если хотите, тимбилдинг.

Что мы можем делать в Сети, что поможет нам осознать себя как команду? Давайте посмотрим:

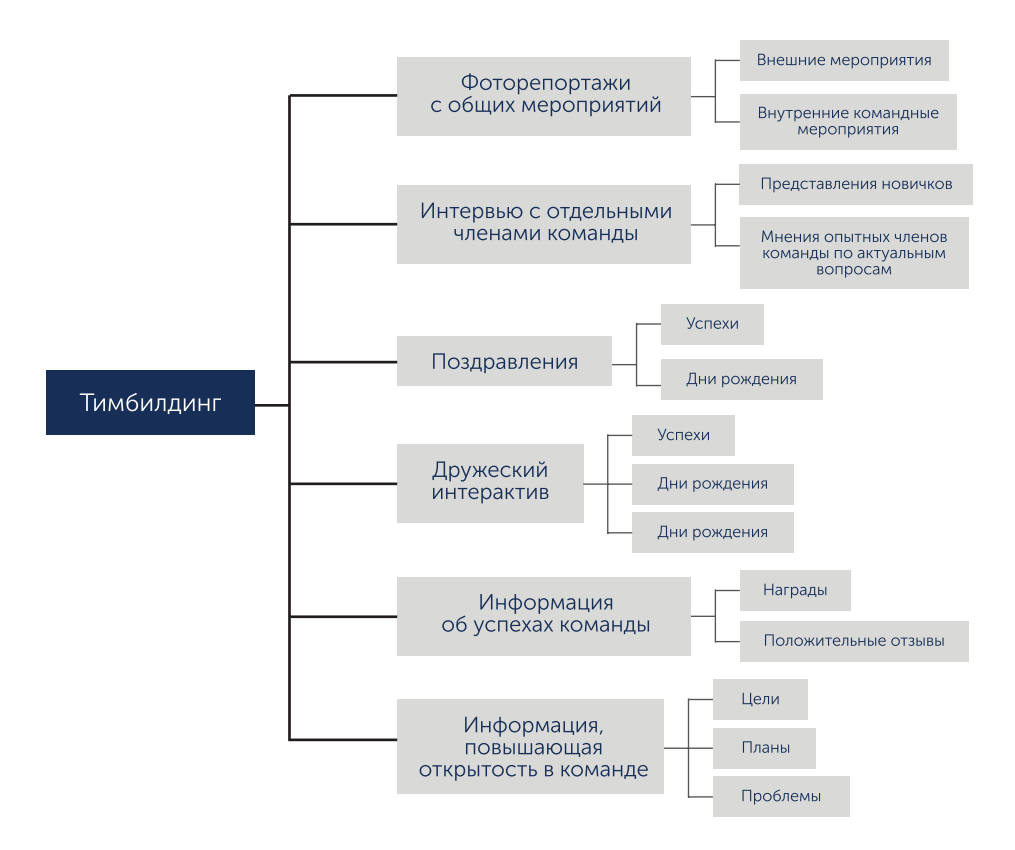

На схеме представлены варианты информации, которые в целом сообщают участникам команды:

- МЫ ВМЕСТЕ:
- мы успешны;
- мы видим каждого из нас;
- мы заботимся о каждом из нас;
- МЫ ОТКРЫТЫ ДЛЯ КАЖДОГО ВО ВСЕХ СВОИХ ПРОЯВЛЕНИЯХ.

И именно эта информация максимально работает на сплочение команды.

## 6. Обсуждение позиции («принимаем решения **BMECTE»**

Гораздо более сложная цель, чем все предыдущие. Сложная, потому что подразумевает высокий уровень развития команды. Уровень, который подразумевает, что члены вашей команды уже не просто исполнители, которых собрали на мероприятие, пообещав красивый «мерч» и освобождение от занятий. Они - члены коллектива, влияющие на принимаемые в нем решения.

О чем могут высказываться члены вашей команды? Вот только несколько тем.

- Реальные впечатления от прошедшего мероприятия.
- Проблемы, возникающие в работе.
- Факторы, мешающие добиться успеха.
- Предложения о том, что нужно изменить в жизни команды.

Существует простая модель обсуждения любой проблемы, которая базируется на классическом SWOT-анализе:

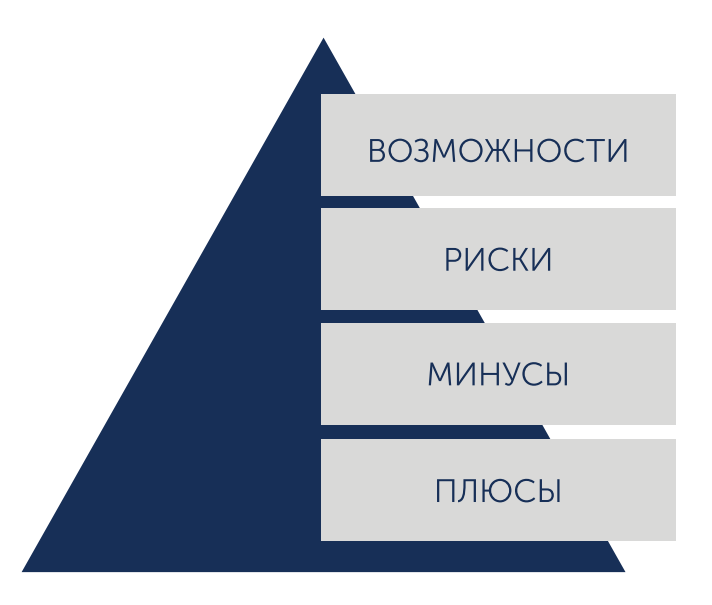

Начинаем с плюсов (так легче), проходим по минусам (сегодня) и рискам (завтра), ПРИХОДИМ К ВОЗМОЖНОСТЯМ.

Для оценки всех выявленных возможностей существует несложная схема оценки альтернатив. Она базируется на идее, что оценивать нужно не сами решения (это бессмысленно и бесперспективно), а их последствия.

Схема такая: ПОСЛЕДСТВИЯ ДЕЛЯТСЯ НА

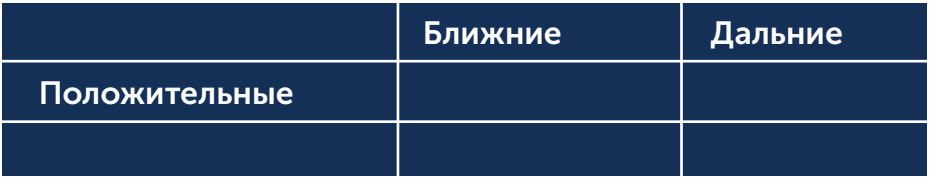

Но есть одно серьезное «но». Для того, чтобы члены вашей команды вдруг «заговорили», высказывая не детский восторг и полную лояльность руководству, нужно, как минимум:

- чтобы у них были конструктивные мысли;
- чтобы в команде существовала открытая среда, в которой принято эти мысли высказывать:
- чтобы был модератор, который эти дискуссии инициирует:
- чтобы была закрытая внутренняя среда, в которой участники чувтвуют себя в безопасности

Технически это подразумевает наличие внутреннего корпоративного ресурса «для своих», в котором и происходят подобные дискуссии.

И в целом пятая и шестая цели достигаются с помощью инструментов внутренней коммуникации.

Но не только.

# Итог: создаем пространство самореализации!

Давайте подведем первые итоги. Система информационных площадок вашей команды не просто «визитная карточка» и место для «освещения» мероприятий. Это важный самостоятельный проект, создающий пространство для самореализации вашей команды. Вот каких результатов мы можем добиться с NX LOWOIIIPRO.

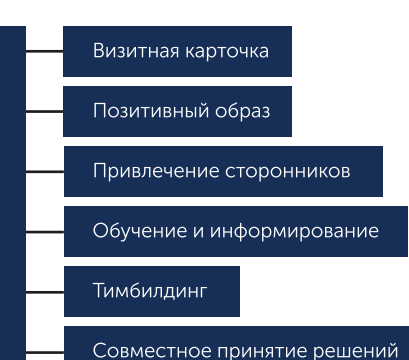

Как создавать «неотразимый» **КОНТЕНТ** 

 $\bullet$ 

Большинство из нас пользуется сегодня одним ключевым форматом публикаций: «пост в социальной сети». Пара абзацев текста, несколько фото или один «видос», снятый одним планом без перебивок.

В принципе, можно и так. Но в каждый формат встроены свои ограничения. Велосипед – отличная машина, но на зимней дороге с большой скоростью не ездит. Можно снять про ваше мероприятие 15-секундный вайн, но смысл события в нем передать сложно – скорее радостные лица и «большие пальцы вверх».

С другой стороны, есть ограничения, связанные с характером целевой аудитории. Добровольчество – молодежная тема (да не обидятся на меня сейчас «серебряные» волонтеры). Поэтому здесь точно не подходят «слепые» тексты в формате «многобуков».

Нужно искать даже не «золотую середину», а скорее «третий путь» – форматы, сочетающие в себе информативность и краткость, визуальную доминанту и текстовую содержательность.

Мы постарались выбрать именно такие форматы и описать принципы их создания.

В этом разделе мы познакомим вас с эффективной технологией создания качественных «почти-журналистских» материалов, подходящих для вашего интернет-ресурса. Разнообразьте их, и ваш ресурс будут воспринимать с огромным уважением.

Итак, какие материалы вашего ресурса будут пользоваться наибольшим успехом?

Давайте посмотрим.

### 1. Анонс

Анонс – краткое сообщение о событии, которое произойдет в будущем и в котором подписчик вашего ресурса сможет принять участие.

Технически анонс может быть просто одним абзацем текста, который содержит всю необходимую информацию. И выглядеть он может, например, вот так:

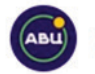

Ассоциация волонтерских центров вчера в 17:58

Увидимся в Сочи? ●

Ко Дню волонтера столица волонтерского движения вновь преобразится. В Сочи со 2 по 5 декабря пройдет Международный форум добровольцев, который объединит более 5000 человек из России и других стран: дискуссии и мастерклассы от ведущих экспертов, нетворкинг, выставка социальных инициатив, полезная программа и многое другое. А в финале вручение премий победителям Всероссийского конкурса «Доброволец России - 2019» и грандиозный концерт.

Успей зарегистрироваться / https://vk.cc/9Q2CGO

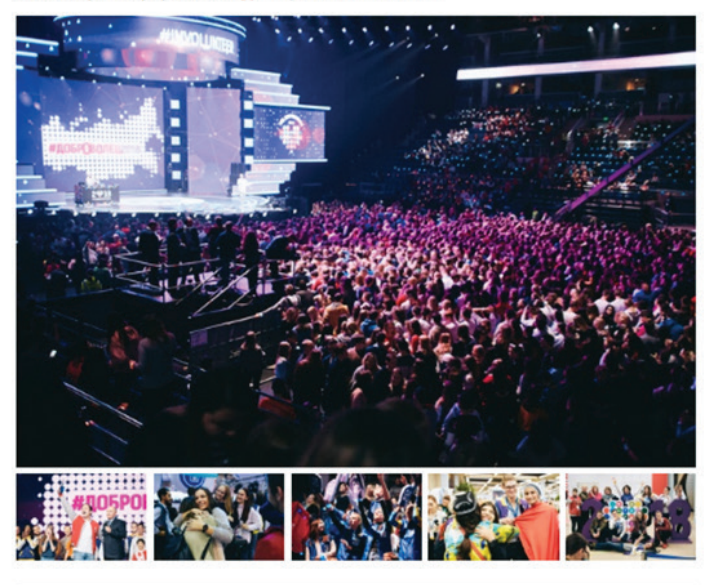

 $\circ$  520  $\Box$  2  $\triangle$  47

**⊙ 21K** 

Сначала старые  $\sim$ 

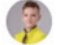

Георгий Бурдюгов Это супер! **Or de de** вчера в 20:56 Ответить

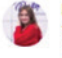

Настя Рылова Увидимся) сегодня в 5:53 Ответить При этом, чтобы анонс «сработал» как следует (то есть привлек максимальное количество участников), нужно придерживаться некоторых правил.

# Правило 1: стопперный заголовок

Обычный пост в социальной сети может не иметь заголовка вообще. Это же не статья в газете, в конце концов. Но анонс - очень хитрый формат материала. С одной стороны, он информирует о будущем событии. С другой - его задача привлечь внимание к событию, «продать» его целевой аудитории.

Вот именно эта роль анонса как «рекламного» формата определяет важность его заголовка. Он должен быть:

1) коротким и понятным. Заголовки типа «Комитет по молодежной политике и взаимодействию с общественными организациями объявляет о начале приема ходатайств и документов для представления к награждению наградой ...» вряд ли привлечет внимание подписчика. Оптимальная длина заголовка - от 3 до 7 слов. Совсем другое дело – «ОФИЦИАЛЬНЫЕ НАГРАДЫ – ЛУЧШИМ ДОБРОВОЛЬЦАМ!». А всё остальное - потом:

2) Привлекающим внимание. Здесь могут использоваться разные приемы. Один из лучших – интрига. С этой точки зрения заголовок поста, приведенного в иллюстрации, вполне «играет»: «Увидимся в Сочи?» - и конечно, же, сердечко!;

3) Мотивирующим. Я должен не просто узнать о возможности - я должен захотеть ею воспользоваться!

# Правило 2: правильная работа с фото

Казалось бы, в век визуального контента чем больше фото, тем лучше. Но бессознательно мы сразу задаем себе вопрос: а откуда эти фотографии, если событие еще не произошло?

Очевидно, с прошлого форума? Но из подписи это никак не следует ввиду ее отсутствия. Более того, в тексте анонса нет никаких указаний на то, что этот форум не первый. С другого, похожего? Те же самые вопросы.

Дело в том, что фотография не просто картинка. Это документ, визуальное свидетельство того, что событие произошло (подробнее мы будем говорить об этом в разделе, посвященном фоторепортажу). И если мы будем использовать фото «с неизвестной судьбой», чтобы проиллюстрировать будущее событие, бессознательное доверие к такому анонсу, безусловно, снижается.

Так что же делать? Не использовать фотографии вообще – события-то еще не было? Ни в коем случае. Просто придерживаться простых принципов.

1. Использовать для анонса одну-единственную фотографию. Несколько фото заставляют человека бессознательно воспринимать событие как уже прошедшее. что противоречит реальности и снижает доверие к сообщению.

2. Подписывать фотографию. В подписи можно мелкими буквами коротко написать «Фото с форума..., октябрь 2019». Этого будет достаточно, чтобы сообщение выглядело достоверно.

3. Указывать автора. Авторское право в нашем законодательстве никто не отменял. И возможность привлечь внимание к материалу не стоит тех рисков, которые связаны с «авторским» скандалом.

4. Фото должно быть максимально общим по смыслу. Оно должно передавать атмосферу будущего события, а не детали и подробности. Идеально, если это – фотография символического предмета с дополнительной и конкретизирующей информацией.

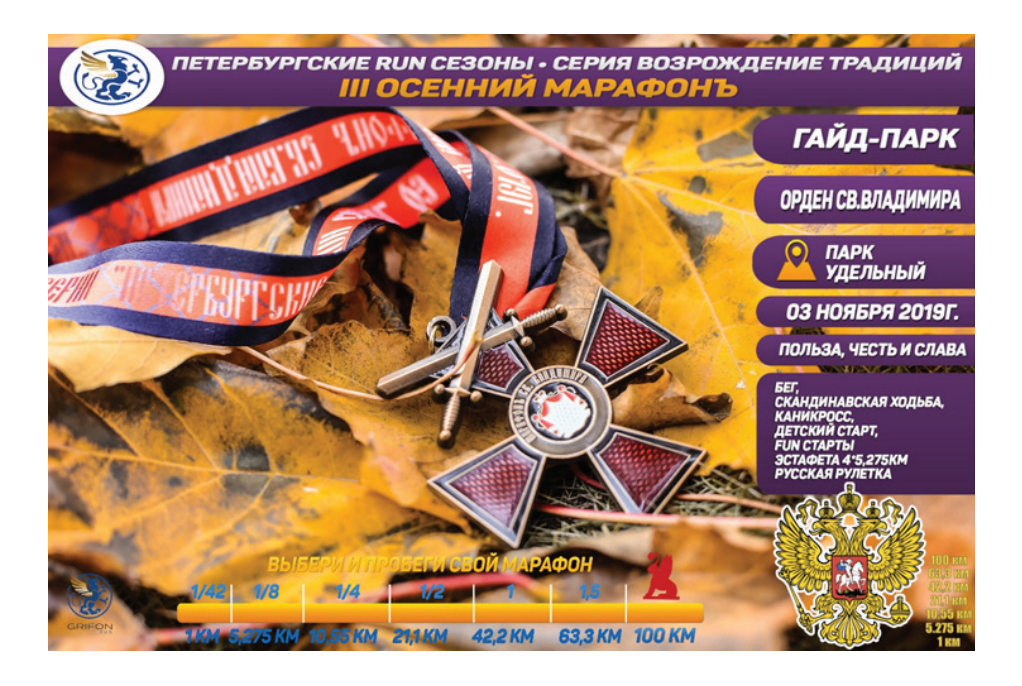

Или это – простое фото, выражающее отношение, с призывом или конкретной информацией:

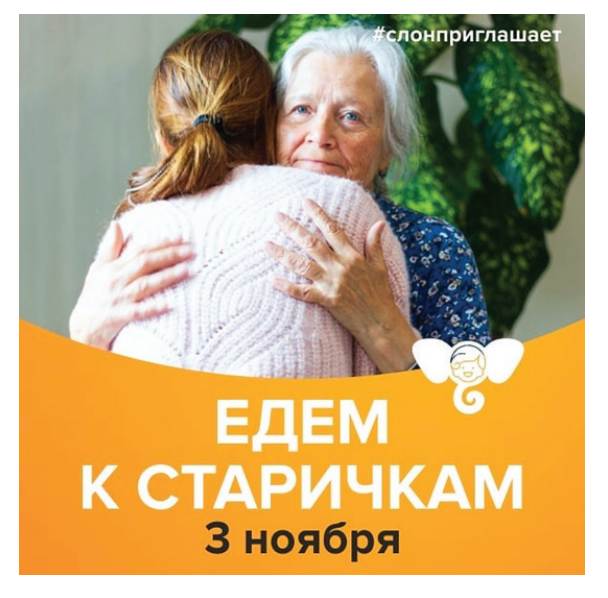

# Правило 3: четкое определение целевой аудитории и потенциальной роли участников

Прочитав анонс, мы должны совершенно точно понимать, ко мне или не ко мне обращено это сообщение. Вернемся к первому примеру. В Сочи пройдет международный форум: «успей зарегистрироваться». И сразу куча вопросов.

- Туда приглашают всех?
- Или только «делегатов» от волонтерских организаций?
- Или тех 5000, которые первыми зарегистрировались?
- Приглашают в качестве кого?
- Участниками? Волонтерами?

• Что нужно от меня? Просто потусить? Или сделать доклад о наших проектах? Можно, конечно, сослаться на то, что при регистрации на соответствующем ресурсе всё станет понятно. Но представляете, сколько человек, прочитав анонс, махнули рукой: «а, ничего не понятно!» – и не стали переходить по ссылке?

#### 2. Анонс-приглашение

Если простой анонс – это сообщение о будущем мероприятии, то анонс-приглашение – это сообщение с конкретной целью набрать участников на будущее мероприятие (акцию, программу).

В принципе этот формат является частным случаем предыдущего, и для него работают все правила, которые обсуждались выше. Казалось бы, что еще? Но для добровольчества в целом этот вид сообщения является поистине ключевым, системообразующим. Ведь всё добровольчество по сути строится на приглашении активистов к какой-то деятельности. Поэтому поговорим об этом формате отдельно.

Чаще всего анонс-приглашение выглядит просто:

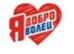

**Волонтеры | Добровольцы Москвы** 5 сен 2018

#### Дорогие друзья!

Ресурсный центр НКО Комитета общественных связей города Москвы, приглашает волонтеров помочь в информировании жителей и гостей города Москвы о предстоящем Фестивале Душевная Москва, который пройдет 8 сентября в парке Сокольники. Что необходимо: раздача листовок на территории парка Зарядье Даты: с 4 по 7 сентября Время: 11:00 - 14:00 или 15:00 - 18:00 Форма: наша брендированная футболка «Душевная Москва» Контакты: https://vk.com/id15647106 Ваша #душевная.москва

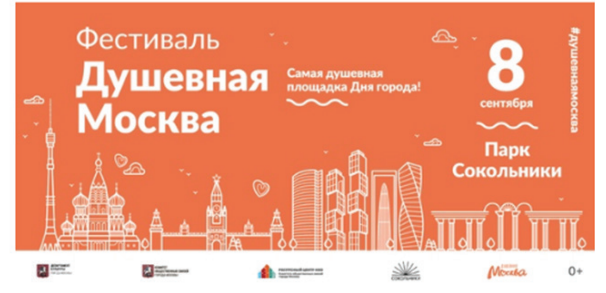

Простой вариант приглашения обычно представляет собой ней вариант условного контракта, с требованиями и обещаниями заказчика. Он имеет примерно следующую архитектуру:

#### 1. Эмоциональный заголовок

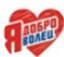

Волонтеры | Добровольцы Москвы 18 ovt 2018

GO B AHANY! & Работа аниматором в КЦО Сибур-Юг от компании "Эмоцион"!

#### 2. Обешания приглашающей стороны

Компания предоставляет:

- Контракт сентябрь-декабрь:
- Трехразовое питание и проживание
- 7. Обучение в процессе работы;
- **В** Тепло, любовь и заботу:
- **В Дружный, молодой коллектив;**
- 3. Требования к приглашаемым

Требования от кандидата:

- : С- Развитые коммуникативные навыки;
- О-Ответственность:
- .<br>С Требования: 18+, действующая мед. книжка(желание ее оформить);
- Оголыт работы будет Вашим преимуществом;

#### 4. Контакты для связи

- https://vk.com/rabota\_animator\_emocion менеджер Анастасия
- https://vk.com/emocion\_anna менеджер Анна
- https://vk.com/veselova\_emocion менеджер Екатерина
- https://vk.com/company\_emocion менеджер Виктория
- https://vk.com/emocion\_work менеджер Денис

Мы в вк https://vk.com/rabotaanimator 28 8 (964) 921-15-35 / 8 (918) 486-56-08 (пн-пт с 9.00 до 18.00)

5. Тематический видеоряд

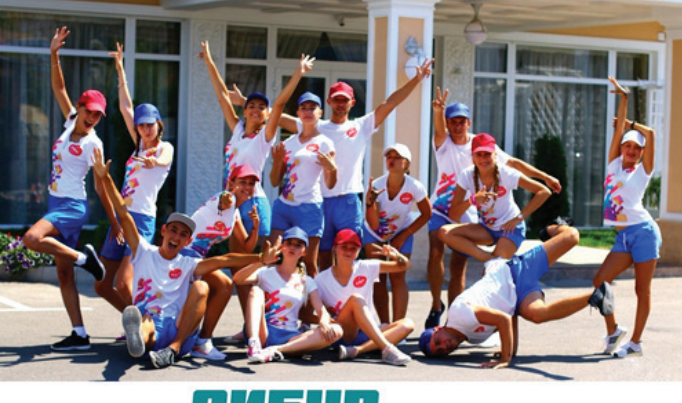

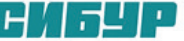

В принципе этого достаточно. Но давайте вспомним, о чем мы говорили в разделе о привлечении участников. Такой подход к рекрутингу обеспечит нам привлечение только «горячей», актуальной аудитории, которая уже замотивирована и сама ищет, куда поехать на лето.

Те же, кто для себя не рассматривал такую возможность, скорее всего на объявление не отреагируют.

Если одной «разогретой» аудитории недостаточно и нужно привлекать «потенциалов», то речь должна идти не просто об одном объявлении, а о целой программе привлечения участников.

Давайте прикинем, как может выглядеть такая программа. Итак,

#### Условие задачи: нам нужно привлечь волонтеров на большой театральный фестиваль.

#### Дополнительное условие: не пользуемся оргресурсом.

Ну, никаких там «проректор довел квоты до замдеков по воспитательной работе». Кого привлечем – все наши.

В этом случае контент-план нашей кампании может выглядеть следующим образом. 1. Определяемся с каналами выхода на потенциальную аудиторию. Очевидно, что это не только и не столько группа волонтерского центра – оттуда уже забрали всех, кто хотел. На остальную часть аудитории будем выходить через социальные медиа факультетов и вуза в целом.

2. Определяем ключевые темы постов, от начала и до конца кампании:

a) Создаем Google-форму анкеты участника. Адрес этой анкеты будет во всех наших материалах;

b) Размещаем Базовое объявление – похожее на то, что разбиралось выше. С его помощью снимаем всех, кто уже разогрет;

c) Большое интервью с главным режиссером фестиваля. Рассказываем, в чем его уникальность и крутизна. Создаем потребность в сопричастности большому делу;

d) Несколько интервью с волонтерами прошлых лет. Рассказываем, как фестиваль изменил их жизнь;

e) Программа фестиваля плюс комментарии критиков. Добиваемся понимания и заинтересованности;

f) В последние дни запускаем счетчик «до окончания набора осталось…». Создаем небольшой ажиотаж;

g) В самом конце вывешиваем список принятых.

Несложно предвидеть снисходительные улыбки «матерых» руководителей добровольческих структур. Дескать, зачем вся эта запара, если можно просто издать приказ по вузу? Ну, или в конце, концов, просто разбросать везде один анонс – кому надо, тот придет!

Придет, не сомневайтесь. Но, во-первых, совершенно не факт, что их придет достаточное количество. А во-вторых, сама по себе информационная кампания создаст у кандидатов определенную установку, эмоциональный настрой, гордость за участие в важном деле и понимание сути этого дела.

И это будет коренным образом отличаться от установки веселых волонтеров-комополитов, которые участвуют во всех мероприятиях подряд за «красивый мерч и хорошую компанию».

### 3. Новость

С точки зрения классических журналистских форматов, новость может быть представлена по-разному. Тут – и краткая новостная заметка, и развернутая новостная заметка, и отчет о мероприятии… Перечислять долго и бессмысленно. Тем более, что суть у всех форматов одна: максимально точно и объективно передать информацию о событии. Поэтому здесь мы будем называть «новостью» конкретный формат сообщения на вашем информационном ресурсе.

# Что такое «новость»?

Итак, для нас

#### НОВОСТЬ – это короткое текстовое сообщение, объективно информирующее о событии, актуальном для целевой аудитории

А теперь чуть подробнее.

#### Короткое текстовое сообщение

По определению заметка – это короткий текст. От 500 знаков (краткая заметка, отражающая только сам факт новости) до 3500 знаков (развернутая заметка, дающая о новости подробную разностороннюю информацию). Если знаков получается больше – вы уходите в репортаж, фиче или аналитическую статью.

#### Объективная информация

Новостная заметка пишется «с позиции Бога», то есть в формате «так было на самом деле». Если заметка написана с позиции журналиста, в формате «я так увидел» – речь скорее идет о микрорепортаже.

#### Информация о событии

Событие – это объективный факт, имевший место в реальной жизни и как-то на эту жизнь повлиявший. Другими словами, событие – это значимый факт. События могут быть самые разные, но наиболее традиционно выделяют следующие:

Происшествия (драка, ДТП, наводнение, военный конфликт, увольнение высокопоставленного лица, тайфун, вторжение инопланетян). Это то, что происходит само по себе, спонтанно и чаще всего внезапно.

Мероприятия (конференция, концерт, премьера спектакля, презентация альбома, парад, мастер-класс). То, что специально создается как новостной повод.

Изменения (повышение цен, закрытие банка, открытие магазина, научное открытие, уход чемпиона из большого спорта). Нечто важное, объективно происходящее в разных областях.

Высказывания (заявления, ответы на заявления, комментарии, каминг-ауты). Сообщения от первого лица по важной теме.

#### Актуальность

Информация о значимом событии становится новостью при одном условии: если эта информация свежая. Другими словами, чем больше шансов, что вы первые об этом рассказали, а ваши читатели первые об этом узнали – тем более новостной характер ваша информация имеет.

# Из чего состоит новость?

Новость на вашем ресурсе может содержать несколько типов информации. Все они представлены на схеме:

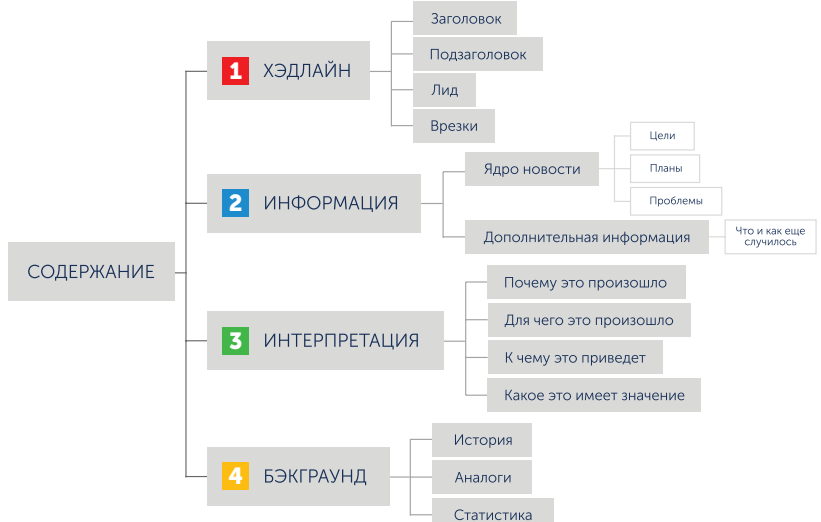

## Хэдлайн

Хэдлайны – выделенные участки текста, служащие для привлечения внимания читателя. Заголовки, подзаголовки, лиды, врезки, указатели, расположенные на других страницах – всё это преследует одну цель: захватить внимание читателя и направить его на содержание заметки.

## Информация

Суть новостной заметки. Текст, отвечающий на пять базовых вопросов (что, где, когда, кто, как) и два дополнительных (что и как случилось кроме этого).

#### Интерпретация

Это информация, которая отвечает на вопросы: почему, для чего, что из этого получится, какое это имеет значение? Интерпретация всегда немного субъективна, поэтому часто звучит не от имени журналиста/редакции, а от имени третьих лиц в комментарии.

## Бэкграунд

Это еще один тип информации, цель которого – показать контекст происходящего. Здесь раскрываются предшествующие события, показывается, на каком фоне событие происходит, рассказывается о прецедентах (похожих событиях), приводится статистика по проблеме.

# Использование комментариев

В целом, как уже сказали, заметка пишется обезличенным языком, «с позиции Бога». Однако в некоторых случаях, особенно когда необходима интерпретация событий, журналист приводит комментарии конкретных людей. Вот несколько ролевых позиций конкретных людей, чьи мнения могут быть использованы в заметке:

- организатор;
- участник;
- очевидец;
- эксперт.

Причем мнения могут приводиться в двух вариантах: как прямая речь комментатора и в пересказе журналиста, но со ссылкой на автора комментария.

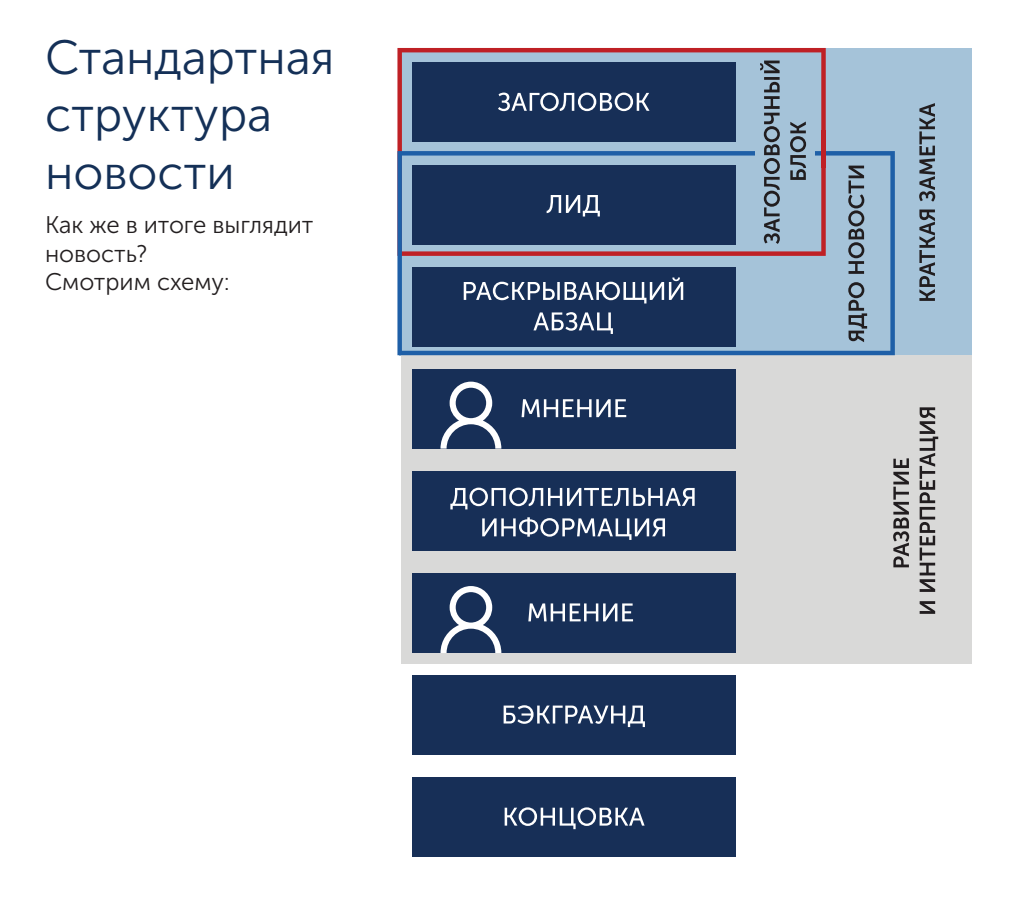

### Заголовок

Это то, что прежде всего будет видно в новостной ленте вашего сайта или на стене вашей группы.

Если заголовок используется в социальных медиа, обычно он пишется заглавными буквами, ибо другие варианты форматирования на большинстве платформ недоступны.

## Лид

Первый, специально выделенный абзац после заголовка. Здесь сформулирована вся ключевая информация по событию. Что, где, когда, кто и как. Коротко и емко.

#### Раскрывающий абзац

Первый абзац текста новости. Здесь содержание лида раскрывается чуть подробнее или с другой стороны.

В целом, если мы наложим заголовочный блок на ядро новости (областью пересечения будет лид), мы получим краткую новостную заметку, подходящую для публикации в информационной ленте.

#### Мнения

Комментарии — важная часть заметки. В них прежде всего представлен блок интерпретации. Участники и эксперты рассказывают о причинах, последствиях и значении произошедшего события.

Оптимально размещать, как минимум, два мнения по одному событию. Почему? Дело в том, что в основе «журналистского» типа материала всегда лежит конфликт, противоречие. Оно как раз и проявляется в разных точках зрения на ситуацию.

Если это – проблемная заметка, можно привести мнения двух спорящих сторон + мнение эксперта. Если это – событийная заметка (например, отчет о мероприятии), разные стороны могут быть представлены организаторами/спикерами и участниками. Свое видение покажут те, кто делает, и те, для кого делают.

#### Дополнительная информация

Более подробный рассказ о содержании события. Например, можно кратко представить в этом блоке рекомендации, которые давал спикер на мастер-классе, или резюмировать самые интересные доклады на конференции, или дать дополнительные подробности, детали происшествия.

#### Бэкграунд

Блок с фоновой информацией ставится обычно ближе к концу заметки.

## Концовка

Красивое завершение текста. В современных материалах часто содержит эмоциональное высказывание автора.
### 4. Репортаж

Что отличает репортаж от новостной заметки? Казалось бы, и то, и другое – рассказ о прошедшем событии. Но это и все, чем они похожи. А вот различий гораздо больше.

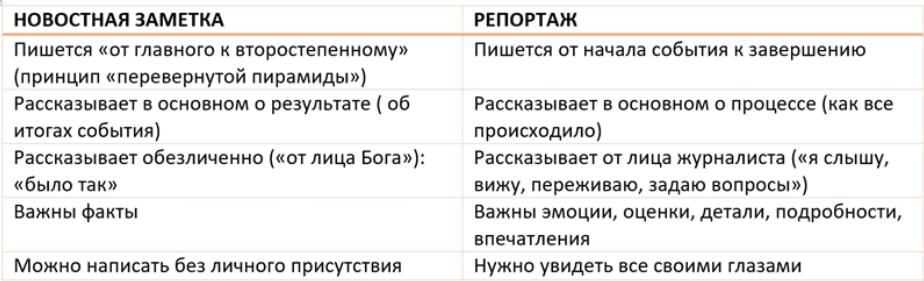

## Три правила хорошего репортажа

Правдивость. Несмотря на всю субъективность позиции автора, репортаж – это сугубо документальный жанр. Он не терпит даже намека на «творческий вымысел», любые додумывания ситуации или попытки сделать ее «поинтереснее». Только то, что было на самом деле. Только то, что сам видел, слышал, понял, почувствовал. Правда и ничего, кроме правды.

Эксклюзивность. Вы рассказываете людям о событии, которое они сами не смогли бы увидеть. Для этого вы должны преодолеть либо дистанцию, в частности социальную (вы делаете репортаж из центра реабилитации наркоманов), либо барьер (вы поехали вместе с полицейскими на патрулирование улиц), непреодолимые для обычного читателя.

Наглядность. Слушая ваш рассказ, мы должны максимально точно и образно представить происходящее. Поэтому важны подробности, детали, фразы, картинки. Тестовый репортаж — это «фильм, рассказанный словами».

## Каким бывает текстовый репортаж?

Репортажи бывают очень разные. Во многом потому, что в них акцентируются разные стороны рассказа.

Коротко:

Акцент на СОБЫТИИ

Рассказ от начала события к концу в формате ««Сначала был эпизод «А», потом эпизод «Б», а закончилось всё эпизодом «С»». Иногда такой репортаж называют фабульным, или событийным. Узнать такой формат легко: чаще всего он представляет собой по сути серию зарисовок: «как меня не пускали на мероприятие», «как общественники нападали на чиновника», «как в кулуарах обсуждали подробности».

### Акцент на КОММЕНТАРИЯХ

В это формате важно не столько ЧТО ПРОИСХОДИЛО, сколько ЧТО ПО ЭТОМУ ПОВОДУ ДУМАЮТ. Кто думает? Прежде всего, сам журналист. Его мысли, чувства,

впечатления. Сюда же можно добавить впечатления и мысли других очевидцев. Такой репортаж иногда носит название «репортаж-комментарий». Он прежде всего выражает отношение автора к происходящему. Здесь допустимы и приветствуются шутки, язвительные реплики или оценки — главное, чтобы это не влияло на объективность изложения.

### Акцент на ПРОБЛЕМЕ

Событие здесь — только повод, чтобы покать проблему. Такой репортаж часто называют аналитическим. Здесь нам нужно показать не просто событие или свои впечатления о нем, но и более широкий контекст: причины его возникновения, лежащие в его основе противоречия, прогноз развития ситуации и т.д. Поэтому здесь допустимо приводить дополнительные материалы, которые не связаны с личным опытом наблюдателя: цифры, факты, свидетельства других людей о похожих событиях и т.п. Здесь к месту – умозаключения автора, гипотезы и аргументы. Акцент на ИССЛЕДОВАНИИ

Другими словами такой репортаж называется «репортерским расследованием». Вы от первого лица рассказываете, как вы докапываетесь до истины в какой-нибудь очень интересной теме. Здесь «правда» — это не проcто требование к вашему рассказу, но итоговая цель, то, что нужно раскрыть и показать миру.

## Что делать на месте события?

Несколько правил, которые помогут сделать яркий, необычный репортаж.

### Ищите необычный ракурс

Это один из основных приемов, который помогает добиться эксклюзивности репортажа. Если вы пришли на концерт и рассказываете всё, что видите со своего места в зале — это вряд ли кого-то потрясет своей необычностью. А вот если вы сможете попасть за кулисы — вы сможете рассказать о скрытой жизни сцены параллельно с рассказом о концерте, и это дорогого стоит.

#### Общайтесь с людьми

Для репортера событие — это люди. Их рассказы и комментарии, их действия, жесты и мимика. Разговаривайте с людьми, записывайте их впечатления, наблюдайте за их реакциями. Именно это и сделает ваш репортаж убедительным.

### Фиксируйте впечатления

В момент события вам кажется, что потом вы все обязательно вспомните. Но это не так. Каждое новое сильное впечатление вытесняет из памяти старое. Поэтому не зря образ репортера — это человек с карандашом и блокнотом. Сегодня это может быть диктофон или другое средство фиксации — но ни в коем случае не память.

## Какова структура репортажа?

Мы все знаем, как устроен фильм. Он делится на эпизоды, эпизоды — на сцены, сцены — на кадры/планы. Примерно так же устроен и тестовый репортаж, только место сцены здесь занимает зарисовка.

Вот, например, коротенькая зарисовка из репортажа Андрея Колесникова про пресс-конференцию Владимира Путина:

Рядом со мной на пресс-конференции сидели, сразу скажу, неудачники. Слева — турецкий журналист, справа — китайский. Их обуревало, как и остальных, немыслимое желание задать вопрос. Это не был смысл жизни, например, этого их дня. Это был смысл жизни как минимум, по-моему, этого их года.

Маленькая сцена, которая сразу дает нам представить «картинку» так, как будто мы сами там побывали. При этом картинка очень субъективная, пронизанная «видением» автора — и при этом очень достоверная. Из таких зарисовок будет состоять ваш Самый Успешный Репортаж.

Зарисовки не единственный «строительный материал» для репортажа. В зависимости от акцентов в нем могут быть ваши комментарии и дополнительная информация, необходимая для понимания. Но в настоящем репортаже всё это — «клей», который соединяет сцены-зарисовки. В итоге получаем примерно такую упрощенную структуру репортажа:

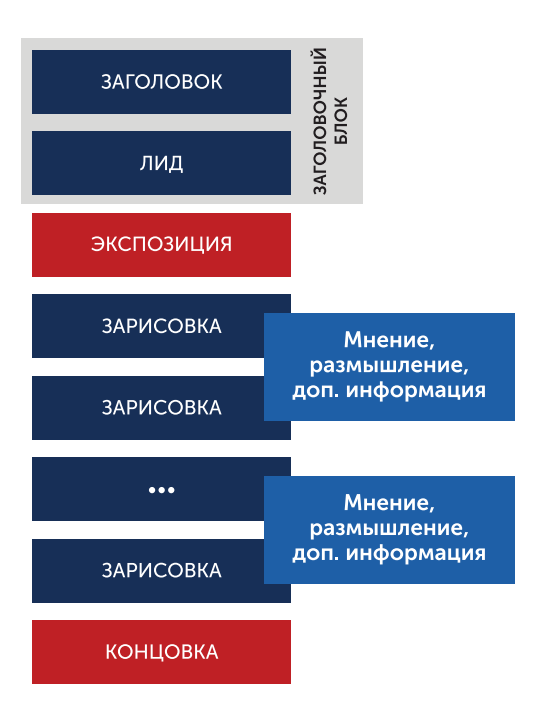

## Язык репортажа

Каким должен быть язык репортажа? Как минимум, лаконичным. То есть кратким и выразительным.

Слово «лаконичный» пошло от названия древнегреческого региона Лаконии, где находился всем известный город Спарта. Именно спартанцам приписывают умение говорить кратко и ярко — так, что их слова оставались в веках. Так, например, перед сражением при Фермопилах спартанскому военноначальнику Диенекесу донесли, что противников так много, что их стрелы закроют солнце. «Отлично, мы будем сражаться в тени», — ответил Диенекес.

Другая легенда гласит, что, получив письмо царя Македонии Филиппа II, в котором говорилось: «Советую вам сдаться немедленно, потому что если моя армия войдёт в ваши земли, я уничтожу ваши сады, порабощу людей и разрушу город», – спартанцы ответили ему одним словом: «ЕСЛИ».

Есть несколько простых принципов, следование которым поможет вам улучшить язык вашего репортажа (и не только):

### Рассказывайте не о своих эмоциях, а об их причинах

Если вам стало жаль инвалида на коляске — не пишите «мне стало его жалко», а расскажите о его бесплодных попытках подняться по лестнице, не оборудованной пандусом. Пусть читатель почувствует СВОЮ эмоцию.

#### Меняйте планы описания

Рассказ о картине в целом (общий план) пусть сменяется зарисовкой диалога ваших соседей (средний план), а потом — портретом спикера (крупный план).

#### Меняйте темп речи

Длина предложений и абзацев создает особый ритм повествования, и в репортаже он ни в коем случае не должен быть однообразным. Предложения: длинное короткое — короткое — короткое. Абзацы: длинный — длинный — короткий (одно предложение-резюме).

Пишите языком, который ВАМ САМИМ было бы ИНТЕРЕСНО читать

или на котором вашему хорошему другу послушать эту историю, не умерев со скуки.

И еще несколько важных правил:

- в заголовках НИКОГДА не ставится точка;
- предложение НИКОГДА не начинается со слов «также» и «далее»;
- в предложении НИКОГДА не используется слово «данный», если никто ничего не дал, и «определенный», если никто ничего не определял;
- если какую-то часть предложения/текста можно удалить без ущерба для вашей истории — ее нужно удалить;

• если предложение можно разделить на два или три – его надо разделить на два или три;

- одна мысль одно предложение;
- одна тема один абзац.

### 5. Очерк

Рассказ о человеке или организации, показывающий объект с разных сторон, с разных точек зрения. Обычно написан эмоциональным языком, близким к литературному. В очерке используются изложение фактов, размышления, зарисовки жизненных ситуаций, интервью.

Если рассказ короткий, динамичный, чередующий в себе разные жанры и стили, то такой очерк сегодня принято называть фиче.

В очерке историю героя могут по очереди рассказывать:

- автор очерка;
- главный герой (интервью);
- антагонист (человек с противоположными убеждениями);
- знакомые и очевидцы;
- документы (в том числе архивные фото и видео).

Кому-то может показаться, что мы всё дальше и дальше уходим от реальной жизни. Ну, если без новостей на своих ресурсах мы никак не обойдемся и полноценные репортажи иногда всё же встречаются, то уж очерк – это какая-то совсем замшелая классика журналистики. Что нам с ним делать в эпоху Телеграма и Тик-Тока?

На самом деле очерк как формат сообщения в Сети сегодня как никогда актуален. Именно в этом формате вы сможете рассказать о важном для вас и вашего дела человеке, раскрыть его личность, мотивы, отношение к миру.

Кем может быть этот человек? Вариантов много.

• Ваш коллега, один из лидеров/ветеранов добровольческого движения.

- Новичок со своими собственными взглядами на жизнь и общее дело.
- Тот, кому помогали вы и ваши друзья.
- Тот, кому очень нужна помощь.

Жанр очерка – один из самых эмоционально убедительных форматов сообщения, и поэтому стоит научиться с ним работать. В добровольчестве очерк обычно используется для рассказа о самых разных социально ориентированных проектах.

Вот, например, очерк о проекте «Благотворительная больница» и его основателе Сергее Иевкове в паблике «Добровольцы Петербурга».

ДОБРОВОЛЬЦЫ ПЕТЕРБУРГА

### Бездомность - она везде одинакова, во всем мире.

 $+$  Подписаться

Сергей Иевков - основатель проекта «Благотворительная больница», врач.

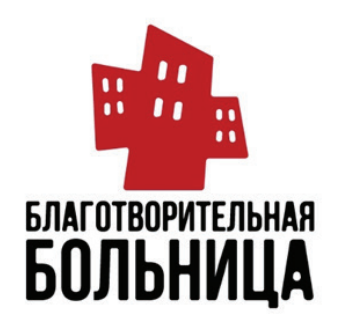

Проект основан в апреле 2018 года после того, как наш герой столкнулся с несправедливостью по отношению к людям, оставшимся без документов, людям без гражданства, бездомным и мигрантам, которые из-за этого не могут воспользоваться медицинской помощью.

История и современное положение проекта, направления деятельности, фрагменты интервью с основателем, описание проблемы – всё очень убедительно и достоверно.

А вот – на том же ресурсе персональный очерк о яркой судьбе «серебряного» волонтера, петербурженки Светланы Курдюмовой.

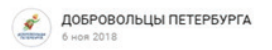

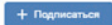

### «Я рождена улыбающейся или как не потерять оптимизм в жизни»

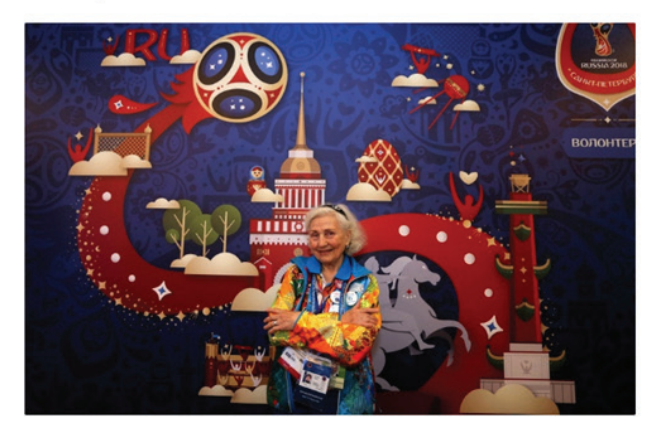

### Военное детство

80-летняя петербурженка Светлана Курдюмова пять лет занимается волонтерской деятельностью. Она работала на Паралимпийских играх в Сочи, московском чемпионате мира по легкой атлетике 2013 года, Всемирных играх боевых искусств Combat Games в Санкт-Петербурге, Кубке конфедераций FIFA 2017, Чемпионате мира по футболу FIFA 2018 и других событиях.

«Необходимо идти вперед, развиваться, работать, узнавать новое и приобретать коммуникабельность. Волонтерская жизнь – период самопознания», – говорит 80-летний «серебряный» волонтер.

Техника персонального очерка – одновременно и легкая, и трудная. В самом простом варианте вы просто берете у человека интервью, а потом рассказываете его историю своими словами, периодически приводя цитаты. Материал получается максимально простой и очень субъективный, ведь приводится точка зрения только одного человека.

По мере вашего взросления как автора вы будете расширять круг собранного материала. Можно, например, поговорить с людьми, которые хорошо знают главного героя (причем с разных и не всегда позитивных сторон). Собрать документы, открывающие разные стороны его жизни.

Чем дальше вы будете продвигаться в изучении разных свидетельств об человеке, тем более многомерный образ вы сможете показать аудитории.

### 6. Авторская колонка

Иногда кажется, что авторские колонки пишут все, кому ни лень. Что ни день - в социальных сетях «под фотАчкой» появляются иногда весьма пространные девичьи размышления о том, что «нужнобытьсобой» и «бросайтевсехктоваснеценит». Но для того, чтобы просто размышления превратились в авторскую колонку, нужно еше много чего...

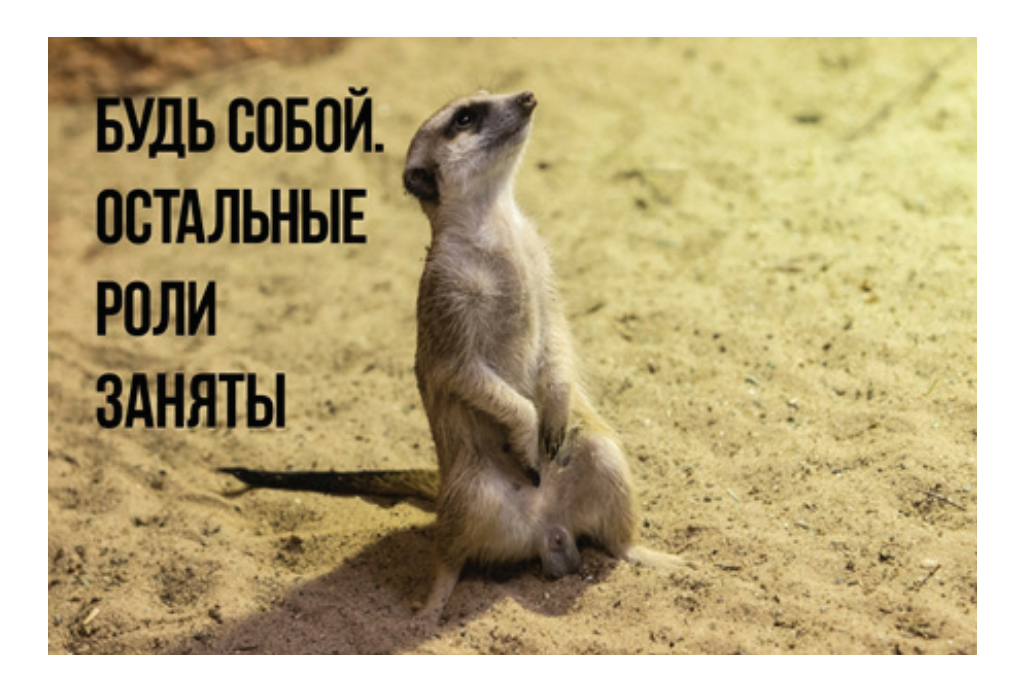

### Что такое «авторская колонка»

Если совсем просто – это небольшой пост, выражающий вашу позицию по какому-то вопросу. Если чуть подробнее, то:

авторская колонка - это небольшая (обычно 2,5 - 5 тыс. знаков с пробелами) статья, выражающая личную позицию автора о чем-то важном для него и его читателей

Добровольцы всё время находятся на передовой - и человеческих отношений, и отношений человека и общества. Наблюдения, выводы, собственные авторские мысли в этой ситуации бесконечно ценны для всех, и не только в рамках добровольческого движения.

Вот, например, пост Майка Нимоффа в Фейсбуке. Он стал настоящим сетевым вирусом, пережил множество репостов и до сих пор гуляет по просторам Интерне та.И это несмотря на то, что посвящен он, казалось бы, вполне себе локальной проблеме: поиску потерявшихся в лесу грибников.

![](_page_43_Picture_0.jpeg)

Но, начиная с простых «технологических» размышлений добровольца-поисковика, автор поднимается до обсуждения серьезнейшей проблемы отношения людей к собственной безопасности. Может, поэтому она живет до сих пор?

В чем чаще всего заключается задача авторской колонки? Вот некоторые варианты:

- 1. Показать новый тренд, тенденцию в нашей жизни.
- 2. Поставить вопрос, показать проблему, на которую не обращают внимание.
- 3. Развенчать существующий в обществе стереотип.
- 4. Высказать свое отношение к явлению.
- 5. Сделать оригинальный и полезный вывод из опыта собственной жизни.
- 6. Дать совет исходя из личного опыта.

## Что отличает авторскую колонку от «потока мыслей»?

Казалось бы, что тут сложного: бери и пиши всё, что думаешь. Но… Проблема.

Чаще всего человек не думает ничего такого, о чем стоило бы сообщить миру. А если думает - то не может это обосновать. А если даже находит аргументы, то не настолько богат личным опытом, чтобы подкрепить свои размышления примерами.

Вот и появляются под каждым третьим фото в Инстаграме размышления, честно списанные с каждого второго: «будь собой», «ты имеешь право на счастье» и прочие откровения.

Краткая формула хорошей авторской колонки:

## **АВТОРСКАЯ КОЛОНКА**

**ПАРАДОКСАЛЬНАЯ ИДЕЯ** 

**АРГУМЕНТЫ** 

ПРИМЕРЫ ИЗ ЛИЧНОГО ОПЫТА

А теперь подробнее:

### ПАРАДОКСАЛЬНАЯ идея

Она должна быть не просто новой (это само собой разумеется). Она должна быть не просто вашей (это ваша уникальная идея, которой вы хотите поделиться с миром!). Она должна быть НЕОБЫЧНОЙ. Шоковой. Эпатажной. Вирусной. Тогда это будет материал, о котором станут говорить.

#### Личная позиция автора

Вы делитесь с читателями тем, что вас реально волнует, занимает ваши мысли, кажется значимым. Авторскую колонку нельзя «выдумать из головы», ее ключевую идею нужно пережить и уже потом поделиться ею с читателями. Причем вы пишете колонку со своей личной позиции: «меня посетила мысль», «я уверена, что...», - а не «существует три типа мужчин...».

#### Важность для аудитории

То, что вы пишете, должно быть важным не только для вас, но и для вашего Читателя. Иначе диалога не выйдет.

### Авторский язык

Аналитическую статью можно написать сухим языком документов. Но авторская колонка пишется авторским языком. Вашим, узнаваемым - так, как вы говорите «в запале» спора. Иначе Читатель не поверит, что вы искренни с ним.

#### Наличие аргументов

Ключевой аргумент «ящщитаю» здесь не работает. Факты, логика,цифры – это то, что убедит Читателя в том, что вы правы и заставит не только согласиться с вами, но и измениться самому.

#### Примеры из личного опыта

Это то, что лучше всего работает в авторской колонке. Истории из жизни - основа кино, литературы и современного бизнес-сторителлинга. То, что привлекает внимание и вызывает доверие Читателя. «Расскажите мне историю - и я вам поверю».

### Привлекательные ЗАГОЛОВОК и ЛИД

Мимо вашего Читателя в день галопом пролетают сотни сообщений. Неужели вы думаете, что он читает их все? Неа. Он выбирает те, которые «купили» его внимание острым, «шоковым» заголовком или убедили убийственно кратким и точным лидом. Сделайте заголовок парадоксальным, а лид обещающим – и Читатель кликнет именно по ним.

## С чего начать?

Да, с очень простой вещи. Задайте себе несколько вопросов.

- 1. Какой самый главный вывод в своей жизни вы сделали?
- 2. Что вы больше всего ненавидите в людях?
- 3. Чем похожи люди, в которых вы влюблялись?
- 4. В чем вы хотели бы, чтобы ваши ближайшие друзья изменились?
- 5. Когда и по какому поводу вы испытали самое острое чувство разочарования?
- 6. Если вы прожили бы жизнь еще раз, что в ней вы изменили бы?
- 7. С чем вы не согласны со своими родителями (учителями, друзьями)?
- 8. За что, к кому и когда вы испытали самое сильное чувство благодарности?
- 9. Что вы хотели бы изменить в своей и чужой жизни?

10. Если вы могли бы написать письмо себе четырнадцатилетнему – что вы себе посоветовали бы?

Подумайте обо всем этом. Вспомните весь свой опыт – и не только опыт добровольчества. Постарайтесь понять, какой из ответов вас больше всего эмоционально затронул. А потом превратите это в текст, интересный не только вам, но и вашим читателем.

Это и будет ваша авторская колонка.

### 7. Фоторепортаж

Ну вот, мы наконец закончили с текстом и перешли к визуальным форматам информации. Начнем с фото. Мы не будем говорить обо всех жанрах фотографии, которые используются в информационных каналах. Поговорим о репортаже и попробуем в его рамках сказать всё, что необходимо.

### Что такое фоторепортаж?

Фоторепортаж – серия фотографий, максимально правдиво рассказывающая аудитории об интересных для аудитории событиях или локациях, с соблюдением правила единства места и времени.

Чуть подробнее:

1. Серия фотографий

На самом деле репортаж может состоять и из одной фотографии. Но тогда она должна одна стоить серии.

### 2. Правдивый рассказ

Фоторепортаж (в отличие от очерка или фотопроекта) подразумевает максимальную объективность («вот именно так всё и было»). Это подразумевает, что фоторепортер:

• не приукрашивает действительность. Это касается прежде всего отсутствия специальной компьютерной обработки фотографий. Допустимо в небольших границах убирать те искажения реальности, которые привносит камера. Недопустимо вносить изменения, которые меняют содержание происходящего.

![](_page_46_Figure_1.jpeg)

• не становится на чью-либо сторону. Особенно это касается репортажей о конфликтах, противоречиях, проблемах. Естественно, фотограф, как всякий живой человек, имеет свои убеждения и предпочтения. Однако, если он реализует свои убеждения в репортаже, его материал превращается в агитационный памфлет, а это уже «потеря» жанра.

### Событие или локация?

Предметом репортажа может быть либо событие, либо локация.

Событие локализовано во времени. Оно начинается, происходит и заканчивается. Кто не успел — тот опоздал, переснять ничего не удастся. Такой репортаж называется событийным или новостным. Что такое событие и какие факты становятся событиями для журналистов – смотрим в предыдущих разделах.

Локация фиксирована не во времени, а в пространстве. Обычно съемки в том случае начинаются с фразы «я знаю чудесное местечко, про которое никто не слышал, и хочу показать его людям». В этом случае мы идем/едем куда-то и показываем, как что-то устроено изнутри. Такой репортаж иногда называют гостевым.

### Единство места и времени

Этот принцип, отработанный в классической драматургии, в нашем случае обозначает что-то вроде «одна поездка — один репортаж». Репортаж — это то, что вы увидели глазами журналиста за один раз. Если вы собирали свою серию снимков в течение нескольких съемок — скорее всего, вы делаете фотоочерк или фотопроект.

## Что снимаем?

Приезжая на съемки, нужно держать в голове несколько «векторов», по которым будет двигаться ваша камера.

### 1. Снимайте разные планы

Как мы помним, планы — это крупность кадра относительно масштабов человеческого тела. Выделяют обычно шесть основных планов:

![](_page_47_Figure_2.jpeg)

1-й средний план.

Дальний план.

Но главное, что нужно помнить — по каждой теме нужно стараться снять все крупности, а не просто ту, которая вам больше понравилась. И побольше деталей!!!

### 2. Снимайте все этапы процесса

Неважно, событийный у вас репортаж или гостевой, всегда есть какой-то процесс, о котором вы рассказываете. Так вот, основное правило: в репортаже всегда должно быть понятно, какие кадры относятся к началу, к середине и к концу процесса.

В более сложном варианте у истории всегда есть:

![](_page_48_Picture_81.jpeg)

### 3. Снимайте разные объекты

Какие объекты у вас всегда есть?

### 4. Снимайте пиковые точки

У каждого процесса есть пиковая точка то состояние, ради которого он происходит. Снимать репортаж об открытии памятника и не снять, как перерезали ленточку… Бывает, конечно, но это очень плохо.

![](_page_48_Figure_6.jpeg)

Снимайте завершенные жесты, ключевые эпизоды… Думайте, что в этой истории главное. Именно в этом главном состоянии История должна замереть у вас в кадре. А теперь соберем всё вместе.

Пространство репортажа удобно представлять в виде кубика — примерно вот такого:

![](_page_48_Figure_9.jpeg)

### **ЭТАПЫ ПРОЦЕССА**

Вам нужно заполнить этот кубик своими кадрами. Другими словами, в идеале вам нужно снять ВСЕ планы ВСЕХ объектов на КАЖДОМ этапе процесса, стараясь находить ВСЕ пиковые точки. Не бойтесь переснимать. Лучше выбросить тысячу кадров в корзину, чем полениться снять ТОТ САМЫЙ ГЛАВНЫЙ КАДР.

## Между кадров

Мы, зрители, хотим узнать не только, как ЭТО было, но и что осталось за кадром. Поэтому не стесняйтесь больше рассказывать словами. Между кадров. Пишите между кадров о своих впечатлениях, о предмете съемки, давайте бэкстейдж «как снималось»… И тогда ваши фото «заговорят» еще громче.

### 8. Видеосюжет

Для начала – о современных тенденциях «сетевой» видеографии. Они просты: короче, еще короче! Ютюб с его часовыми вебинарами кажется уже мастодонтом. Твиттер ввел в наш язык понятие «вайн» – короткий ролик от 2 до 20 секунд, за которые герой сюжета должен сказать или сделать нечто, чтобы остаться в Истории. Казалось, это уже предел, но нет – Тик-Ток «ужал» свои ролики до 15 секунд! Кто первый назовет цифру «10»?!

Но мы с вами сейчас не будем говорить о том, как снимать вайны и ролики в тикток формате. Не потому, что они не будут вами использованы. А потому, что, по моему глубокому убеждению, в хорошем, профессионально снятом сюжете вы можете поместить больше смысла.

Итак, как обычно, по шагам.

## 1. Выберите событие для видеосюжета

Вспоминаем: новость — это сообщение о событии, которое ново, важно и драматично.

Если говорить чуть подробнее, то событие, которое достойно быть новостью, отличают несколько вещей.

Это, вообще, должно быть событием. Событие — это то, что произошло объективно, независимо от вас и оказывает влияние на жизнь других людей.

Новизна. Это вот-вот случится или только что случилось. Другой аспект новизны — до вас об этом еще никто не рассказывал.

Важность. Хорошая новость — всегда немного сенсация. Она в чем-то меняет вашу жизнь. О ней должно хотеться рассказать знакомым и написать пост в Сети. Уникальность. Оно не должно восприниматься как одно из многих. Прошла премьера нового спектакля — это новость. Прошел спектакль — одно событие из ряда других событий.

Визуальность. То, что отличает теленовость от других новостей: картинка. Новость для телевидения должна быть визуальной, то есть давать повод для захватывающей дух картинки.

Драматичность. Потому что — иначе зачем? Видеосюжет подразумевает яркие эмоции, страсти, напряжение. Найдите такой ракурс рассказа — и ваша новость потрясет всех.

## 2. Напишите текст новости

Да-да, не «снимите, а потом придумайте, что сказать за кадром». Так могут работать опытные репортеры, уже на месте интуитивно чувствующие суть происходящего. У вас, начинающие акулы микрофона, всё должно быть ровно наоборот. Вы заранее пишете текст новости, зато потом хорошо знаете, что и как снимать на месте события.

Вот, например, новость Первого канала о том, что Россия помогает сирийским беженцам. Этот текст расположен на странице сайта, посвященной новости но ровно то же самое будет сказано в кадре!

ПРЯМОЙ ЭФИР НОВОСТИ ТЕЛЕПРОЕКТЫ ФИЛЬМЫ И СЕРИАЛЫ ДОККИНО СПОРТ ТЕЛЕПРОГРАММА

### Россия поможет беженцам из сирийского лагеря «Эр-Рукбан», расположенного на территории, которую **КОНТРОЛИРУЮТ США**

![](_page_50_Picture_5.jpeg)

Об этом сообщили на сайте нашего Минобороны.

Сейчас в этом лагере ситуация близка к гуманитарной катастрофе. Там находятся около 40 тысяч человек, в основном женщины и дети. Они голодают, испытывают недостаток воды и самых необходимых вещей, погибают от болезней.

Гуманитарную помощь, которую туда отправляет сирийское правительство, перехватывают боевики подконтрольных США оппозиционных группировок. А американские военные не предпринимают ничего, чтобы помочь беженцам.

Изменить ситуацию помогут два гуманитарных коридора, которые откроются 19 февраля при поддержке наших военных. По ним все желающие смогут выйти из лагеря, чтобы потом поехать в любой другой регион страны. На выходе их будут встречать врачи. Тем, у кого нет документов, помогут их оформить

У этого новостного текста простейшая структура «ядро – источник – проблема – решение». Это – вариант быстрой новости, когда у нас нет ничего, кроме информации и снятого кем-то (скорее всего, не корреспондентом) видеоряда.

![](_page_50_Picture_11.jpeg)

## 3. Разделите текст между рассказчиками

Итак, рассказ уже есть, осталось решить, кто и как всё это расскажет в кадре. В нашем случае с новостью про Сирию мы обошлись всего одним рассказчиком ведущим теленовостей. Ведущий Максим Шарафутдинов, по сути, рассказал всю новость сам, но в двух форматах: часть — как подводку ведущего, а часть — как голос за кадром (ГЗК).

![](_page_51_Picture_2.jpeg)

Вот примерный список позиций рассказчиков, которые вы можете использовать в телесюжете:

![](_page_51_Figure_4.jpeg)

Еще до начала съемки определите, какие конкретные люди будут играть эти роли, и постарайтесь договориться с ними заранее — это сильно сократит время съемки.

## 4. Спланируйте съемку, «поселив» рассказчиков в разные блоки видеосюжета

Блоки телесюжета — это устоявшиеся, традиционные форматы съемки внутри телесюжета. Вот короткий список таких форматов:

![](_page_52_Picture_61.jpeg)

В результате «расселения» рассказчиков по блокам телесюжета мы получаем сценарий материала. Например, если мы делаем материал про открытие выставки, сценарий может быть таким:

![](_page_52_Picture_62.jpeg)

Важное правило: не рекомендуется ставить подряд одинаковые форматы, например два синхрона, два стендапа и т.д.

## 5. Снимите и смонтируйте телесюжет

Если у вас есть хороший сценарий, снять «под него» достаточно материала не проблема. Необязательно снимать ровно в той последовательности, что указана в сценарии — вы потом выстроите всё при монтаже. Можно, например, сначала отснять все лайфы, потом все синхроны и потом, в конце, пару своих стендапов. Старайтесь снимать материал с некоторой избыточностью — никогда не знаешь, какого материала не хватит при монтаже.

Возвращаясь к современным тенденциям в сетевой видеографии, нужно отметить, что они касаются не только длины ролика. Еще один тренд заключается в «тотальном титровании» сюжета.

Дело в том, что современный зритель всё чаще смотрит сюжет, представленный в социальных сетях, без звука, проматывая информационную ленту. Для того, чтобы зацепить его в «немом» режиме, к озвучке добавляются титры:

![](_page_53_Picture_4.jpeg)

В некоторых случаях, титры не только дополняют озвучание, но и заменяют его. Так, например, устроены информационные сюжеты «Комсомольской правды» в Инстаграм:

Музыкальное сопровождение, титры и никакого голоса.

По сути, один из самых трендовых сегодня информационных форматов – это музыкальное слайд-шоу с динамичной титровкой.

![](_page_53_Picture_8.jpeg)

# Как создать систему информационных ресурсов?

![](_page_54_Picture_1.jpeg)

Некоторые считают, что достаточно создать группу ВКонтакте - и все проблемы будут решены. Может и так - есть вполне приличные кейсы, реализующие такой «минималистичный» подход. Но все-таки гораздо лучше, когда на вас работает целая система информационных ресурсов.

В этом небольшом руководстве мы не будем подробно останавливаться на истории создания, характеристиках и способах продвижения каждой из интернет-платформ. Просто поговорим о том, как создать минимально достаточную эффективно работающую систему информационных каналов для вашего проекта. Для начала общая схема:

![](_page_55_Figure_2.jpeg)

Конечно, такая модель совершенно не истина в последней инстанции. Кто-то не видит корпоративного общения вне беседы ВКонтакте или Твиттере, а кто-то с радостью пользуется возможностями видеокоммуникации в Тик-Ток или Одноклассниках. Мы здесь представляем всего лишь одну из положительно зарекомендовавших себя в социальной сфере моделей корпоративной коммуникации. И если вы используете другой набор ресурсов – неважно, главное – это не потерять заложенный в систему в целом функционал. А теперь по порядку.

### 1. Сайт проекта

Мы представляем волонтерский центр вуза!

- Отлично! Очень интересно. А где про вас можно посмотреть?
- У вас есть сайт?
- Пока нет, но он в разработке...
- Ааа... Ладно, ничего страшного.

Обычно такой разговор оставляет «легкий намек на сомнение» в серьезности организации, которую вы представляете.

Сегодня многие считают, что отдельный сайт небольшому социальному проекту (включая волонтерский центр вуза) вообще не нужен. Дескать, устаревшая форма общения в Сети

Правда ли это? С одной стороны, да. После волны веб-ресурсов, к которым относятся и сайты, уже прошла волна групп в социальных сетях, потом была мода на мессенджеры, а сегодня поднимается тренд на ресурсы с микровидео. Так что сайты на этом конкурентном поле - старожилы.

С другой стороны, они сегодня и не претендуют на полноценное информационное представительство вашего проекта в Сети. Теперь сайт просто «витрина» вашего проекта, свидетельство серьезности ваших намерений.

Если у организации нет своего сайта, то, как было сказано выше, у многих возникают сомнения в вашей представительности и стабильности вашего положения. «Если они не хотят вкладываться в сайт – возможно, они не верят в долговременность проекта».

Так что сайт нужен. Другое дело, он должен быть легким, удобным и легко управляемым. Какая информация может быть размещена на таком ресурсе? Вот минимальная структура разделов:

![](_page_56_Figure_3.jpeg)

Больше – можно, меньше – начинаем терять важную информацию.

И еще один важный вопрос: делать ли самостоятельный сайт центра или страницу на сайте вуза? На самом деле можно эффективно использовать и тот, и другой варианты. Но, конечно, вариант со страницей является более простым, удобным и более «сильным» с точки зрения бренда вашей организации: сразу понятно, чьим структурным подразделением вы являетесь.

### 2. Аккаунт в Инстаграм и полезные инструменты

С этим ресурсом всё понятно, и любая замотивированная девочка из числа участников вашего проекта может вести страничку на этом ресурсе без всяких подсказок со стороны экспертов по продвижению.

Поэтому всего несколько советов.

Разнообразьте контент. Не только фото и видео с мероприятий. Постьте впечатления участников, советы бывалых, новости о достижениях, видеогайды, поздравления с днем рождения, шутки дня и цитаты недели. Разнообразие – залог успеха. Не забывайте о сториз. Истории – мощный инструмент для этой платформы. Он позволяет не просто размещать временную информацию, но и объединять визуальные изображения в папки и использовать их для создания стационарных разделов. Например, можно создать папку «Яркие моменты» и поместить туда лучшие фото и видео с мероприятий. Или папку «7 причин быть с нами» с рекламными постерами. Фантазии нет границ.

Создайте оригинальный дизайн страницы. Страница в Инстаграм должна быть узнаваема: стиль обработки фото, формат подписей, традиционные обращения – всё это работает на поддержание визуального концепта.

Для создания оригинального дизайна сегодня существует масса инструментов. Вот, например, некоторые из них:

### Один из самых «олдовых» редакторов на рынке создания графического контента. Умеет создавать самые разнообразные дизайны для социальных сетей и не только. Если менять его «родные» картинки на ваши собственные, работа будет бесплатной.

## Canva

![](_page_57_Picture_5.jpeg)

### Layout

![](_page_57_Picture_7.jpeg)

Один из самых простых и интуитивно понятных редакторов для создания коллажей.

## Hyperlapse

Очень полезная программа, позволяющая создавать красивые видеоролики со стабилизацией изображения и ускоренным движением.

![](_page_58_Picture_2.jpeg)

## Boomerang

Если какой-то редактор и известен не меньше, чем сам Инстаграм, то это Бумеранг. Он позволяет «повернуть время вспять» и создавать небольшие интригующие ролики в формате «вперед-назад».

![](_page_58_Picture_5.jpeg)

## InShot

![](_page_58_Picture_7.jpeg)

Лучший видеоредактор бесплатно: фото, музыка, эффектами, видеомонтаж и обработка

Прекрасный инструмент, позволяющий создавать видеоролики. По функционалу очень близок к десктопным редакторам.

## **PowerDirector**

Еще один неплохой видеоредактор. Плюс – множество обучающих видео, которыми можно пользоваться в процессе работы.

![](_page_59_Picture_2.jpeg)

## VSCO

Неплохой фоторедактор с огромным набором фильтров и многофункциональной камерой.

![](_page_59_Picture_5.jpeg)

## Snapseed

Пожалуй, лучший фоторедактор для смартфона выпустили ребята из Google . В нем заложено много вполне профессиональных функций по обработке фотографий, и все они интуитивно понятны!

![](_page_59_Picture_8.jpeg)

## PicsArt

Поистине огромный набор функций - коллажи, надписи, стикеры и многое другое!

![](_page_60_Picture_2.jpeg)

## **Color Pop**

Обесцвечивает снимок и возвращает цвет участкам по вашему выбору. Можно делать очень эффектные фотозаставки.

![](_page_60_Picture_5.jpeg)

## Lumyer

Добавляет неплохие анимационные эффекты на ваши фото и видео.

![](_page_60_Picture_8.jpeg)

## Pixaloop

![](_page_61_Picture_1.jpeg)

Очень полезная программка для «оживления» ваших фото. Например, может автоматически определить на фотографии небо и «запустить» по нему облака.

В целом полезных инструментов для работы с фото- и видео-контентом в сети Инстаграмм – огромное количество, и каждый день прибавляются новые. Но те, что перечислены – это «проверенный минимум», который может быть постоянно в работе.

### 3. Группа ВКонтакте.

Обычно группа ВКонтакте создается самой первой, чтобы сразу заменить и сайт, и Инстаграм. Но при наличии и того, и другого – стоит ли делать ставку на этот ресурс? Ведь всю «стационарную» информацию о вашем центре можно разместить на сайте, а всю «динамичную» – в Инстаграме.

Ответ – конечно, да! Потому что основная функция группы в этой социальной сети – создание сообщества «своих» – людей, которые идентифицируются с вашей командой.

Вот несколько советов, как это сделать.

Начните с визуального проекта. Восприятие группы будет сильно отличаться в зависимости от того, как она будет выглядеть. Поэтому постарайтесь придумать оригинальный, не скачанный с «Яндекс.Картинок» логотип (устройте конкурс?). Попросите художественно одаренных ребят нарисовать обложку. Выкладывайте фото, обработанные в едином стиле. В общем, делайте всё, чтобы участники знали: это наша группа и она отличается от всех остальных.

Прежде чем приглашать участников, в группе должно быть не менее 7 – 10 свежих постов. Некоторым кажется, что можно сделать один пост на тему «Привет ребята, мы здесь!» и звать участников. Можно и так, конечно. Но велик риск того, что многие, не найдя в группе ничего интересного, уйдут после первого просмотра. И даже потом, когда группа будет наполнена интересным контентом, уже не вернутся – да, мы там были, ничего хорошего…

Отдельный вопрос – что делать, если группа существует давно, но она «мертвая» и не вызывает ни у кого интереса? Тут надо начинать с того, чтобы серьезно «почистить» сообщество – и от устаревшего контента, и от «левых» участников. А дальше механизм

тот же: 7 – 10 новых интересных постов – и начинаем активную работу с аудиторией. Регулярно размещайте контент. В нашем случае минимально – 1 раз в сутки. Если реже – группа не воспринимается как «живая», ориентированная на участников. Чаще 2-3 раз в сутки тоже не стоит – спам будет раздражать.

Используйте только авторский контент. Конечно, можно делать репосты активно обсуждаемых материалов из других ресурсов. Но в целом группа, которая репостит всё подряд – мемы, цитаты, чужие авторские колонки, – не создаст лояльной, «своей» аудитории. Подробнее о том, какой именно контент стоит размещать, смотрите в разделе, касающемся рубрификатора.

Максимально стимулируйте обсуждения. Человек, который высказал свою точку зрения, уже чувствует свою сопричастность с командой. Стимулируйте аудиторию к общению, и это автоматически будет повышать ее лояльность. Об этом подробнее будет написано в разделе про продвижение вашего ресурса.

Используйте формат статей. Не ограничивайтесь форматом поста в информационной ленте. По сути, сегодня статья ВКонтакте – это вполне взрослая публикация, не ограниченная объемом материала, в которой можно использовать любой мультимедийный контент: текст, фото, видео, инфографику. В форме статей можно представлять очерки, интервью, инструкции – всё это привязывает ваших пользователей к ресурсу, делает его более информационно насыщенным, ценным для аудитории.

### 4. Канал на You Tube

В нашем случае You Tube почти наверняка будет использоваться именно так, как он задумывался исходно – как видеохостинг. Другими словами, как хранилище вашего видео, ссылки на которое вы будете размещать на других ресурсах. Единственный совет – создайте сразу нужное количество плейлистов и раскладывайте все видео «по полочкам». Когда ваше хранилище окажется переполнено видео самого разного назначения, раскладывать всё по полочкам станет гораздо сложнее.

### 5. Группа в WhatsApp

Да, именно групповой чат в WhatsApp, а не беседа ВКонтакте сегодня становится чаще всего основой для внутрикорпоративного общения. Причин много. Самая главная – сугубо практическая: ВКонтекте у каждого из нас скопилось к сегодняшнему дню слишком много открытых чатов, а у некоторых – десятки и сотни неотвеченных сообщений. В этом случае группа в WhatsApp будет выделяться из потока постоянного общения личного характера. Кроме того, считается, что сообщения в WhatsApp имеют более высокую степень защищенности. Да и при необходимости всегда можно посмотреть телефоны участников.

Этот ресурс удобно использовать для общения «закрытым кругом», например руководителей направлений в рамках Центра.

### 6. Телеграм-канал

Очень удобный и категорически запрещенный в нашей стране ресурс. Удобный тем, что это прекрасный канал рассылок и информирования широкого круга участников. По сути, «телега» – это мини-СМИ и мессенджер в одном флаконе. Нет лучше инструмента, чтобы глубоким вечером бросить в эфир «внимание, ребята, в 9:00 собираемся в Главном корпусе» – и тебя услышали.

Но по понятным причинам возможности этого ресурса сейчас весьма ограничены, а сам он практически не легитимен.

Как планировать работу информационных каналов?

 $\overline{\mathbf{C}}$ 

### Шаг № 1: создаем рубрификатор

Разработка рубрификатора – один из самых главных креативных шагов при планировании нового информационного ресурса.

По своей сути рубрификатор – это набор рубрик, которые вы будете использовать в своём информационном канале.

В свою очередь, рубрика - это определенный тип сообщения, отличающийся как внешним форматом, так и содержанием.

Разработка рубрификатора может идти двумя путями. Один путь - разработка «сверху», когда сначала создается некое видение ресурса в целом, а потом, исходя из него, прорабатывается структура разделов.

В нашей практике для информационного ресурса самых разных молодежных организаций используется примерно такая структура разделов:

![](_page_64_Figure_6.jpeg)

Другой вариант - разработка «снизу». В этом случае сначала придумываются оригинальные форматы материалов, а потом уже похожие варианты объединяются в разделы.

В нашем случае форматы материалов могут быть следующими:

### ИНФОРМАЦИЯ, СОБЫТИЯ, ФАКТЫ

#### Строкой в ленту

Короткая новостная заметка о факте, событии или мероприятии

### **ОБЪЕКТИВно**

Визуальный репортаж или фоторепортаж о событии/мероприятии

#### Взгляд

Текстовый репортаж о событии/меро-Приятии

### Со-Бытие

Важное мероприятие, которое дает новый смысл или открывает перспективы. Развернутая новостная заметка или лонгрид. Анонс

#### Анонс будущего события

### Итоги

Подведение итогов многодневной программы

### АНАЛИЗ, ПРОГНОЗЫ, РЕШЕНИЯ

#### Явление

Анализ явления: плюсы/минусы, причины, **ПРОГНОЗЫ** 

#### Вскрытие покажет

Неизвестные, но прикольные проекты и практики, опыт, достижения

### ЛЮДИ И МНЕНИЯ

#### Без галстука

Материал, показывающий неформальную сторону человека или явления

#### Профессиональный взгляд

Экспертное мнение на профессиональную тему

#### От первого лица

Первое лицо - стратегическое интервью в рамках компетенции

#### Итожу то, что прожил

Подведение итогов и оценка перспектив какого-то мероприятия или временного этапа

#### Разноголосица

Опросы разного рода

#### 911

Проблема, требующая немедленного ре-ШАЦИЯ

#### **Открытие**

Интервью с участником - раскрытие его жизненной позиции

#### Неизвестный герой

Очерк: «таким мы его еще не знали»

### **One dav**

Один день из жизни важного для нас персонажа

### ИНСТРУКЦИИ И СОВЕТЫ

#### Инструкция по применению

Инструкции по конкретным видам деятельности: как общаться с иностранцами и лицами с инвалидностью, чего нельзя делать в хосписе, основные навыки зоо-волонтера и т.д.

#### Делимся опытом

Участники делятся опытом, как чего делать, как чего добиться

### Тогда мы к вам

Экскурсия на малоизвестную локацию

### КРАСКИ ЖИЗНИ

#### Стрит-ток

Случайные прохожие говорят о нашем проекте

### О нас с любовью

Внешние «большие» люди о нашей организации

### Шаг № 2: создаем контент-план

В принципе рубрификатор хорошо работает и без контент-плана. Просто инициативная группа садится и решает: какие из рубрик пойдут в работу на этой неделе. Такой подход сам по себе делает ваш контент разнообразнее, а ресурс - интереснее.

Однако использование контент-плана делает ваш труд на порядок эффективнее. Вы можете структурировать информационный поток, управлять контентом и оценивать объем взаимодействия с аудиторией. Согласитесь, это стоит дополнительных усилий.

Простейший контент-план просто соотносит рубрики и дни недели (месяца, года – зависит от уровня планирования):

![](_page_66_Picture_41.jpeg)

Дальше структуру плана можно усложнять. В ячейках таблицы можно писать названия материалов, имена исполнителей, считать плановое количество материалов в сравнении с фактическим и т.д.

Главное – это не заиграться в планирование и не забыть о креативных задачах.

# Как увеличить количество, активность И ВОВЛЕЧЕННОСТЬ ПОДПИСЧИКОВ?

![](_page_67_Figure_1.jpeg)

Контент создан и размещен. Самое время сделать так, чтобы в вашем сообществе появились многочисленные, активные и вовлеченные участники.

Потому что, собственно, иначе зачем?

## Почему они молчат?

Пять лайков, один репост… А ведь всё сделано по правилам.

Почему они молчат?

Традиционно есть несколько причин. Их список мы рассматривали еще в начале пути, теперь – немного подробнее.

### Нет живых подписчиков

Так бывает, когда владельцы сообщества гонятся за количественными показателями и используют разные методы накрутки. Боты не умеют общаться! (На самом деле умеют, но в большинстве своем не хотят.). Так что гоу на охоту за живыми подписчиками.

### Не видят в группе живых людей

Живые люди в группе есть, но они не видят себе подобных. Действительно, как понять, есть здесь кто живой или нет, когда в сообществе тишина?

### Не получают ответа на свои сообщения

Подписчики есть, и кто-то из них даже прокомментировал ваш последний пост. Но вы были сильно заняты и не ответили. Да если честно, то и вообще не собирались отвечать. Потому что в вашей вселенной это они (подписчики) должны проявлять активность в комментариях, а не вы. В конце концов, вы же написали целый пост!

### Не чувствуют себя в безопасности

Кто-то прокомментировал – и нарвался на отповедь. Вашу или других участников – неважно. Важно, что теперь все молчат и боятся повторения истории.

### Их мнением никто не интересуется

Да, собственно, а чего они будут что-то говорить в комментариях, если их мнения никто не спрашивал?

## Как заставить их общаться?

На самом деле, это не сложно.

#### Задавайте вопросы

Ну, ведь не трудно в конце поста спросить: а что вы думаете по этому поводу, дорогие любимые подписчики? И им легче будет ответить, раз вы продемонстрировали интерес.

### Используйте открытые вопросы

Понравился вам пост? – Да. – Хотите продолжения темы? – Нет.

Задавая закрытые вопросы, сложно организовать разговор. Лучше спросить: а у вас было в жизни что-то похожее? Расскажите, интересно!

#### Задавайте вопросы в комментариях

Не только в финале поста живут продуктивные вопросы. Не стесняйтесь спрашивать в комментариях тех, кто там проявился. Это покажет, что вам действительно важно их мнение.

### Отвечайте сами

Вы задали вопрос в конце, но никто на него не ответил. Не стесняйтесь, отвечайте сами! И желающие к вам присоединиться появятся.

### Привлеките соратников для первых комментариев

Ну, а если неудобно самим – всегда есть хорошие друзья. Попросите их начать беседу под постом, остальные ее продолжат.

### Общайтесь на актуальные темы

Берите для обсуждения темы, которые сейчас «на слуху». Так легче разговорить аудиторию.

### Провоцируйте

Небольшой троллинг всегда поднимает энергетику.

### Отвечайте от своего имени

Забудьте о галочке «ответить от имени сообщества». Отвечайте от своего имени – люди хотят общаться с живыми людьми!

### ИНСТРУКЦИЯ ПО ОРГАНИЗАЦИИ СИСТЕМЫ ИНФОРМАЦИОННЫХ КАНАЛОВ ДОБРОВОЛЬЧЕСКОГО (ВОЛОНТЕРСКОГО) ЦЕНТРА ОБРАЗОВАТЕЛЬНОЙ ОРГАНИЗАЦИИ ВЫСШЕГО ОБРАЗОВАНИЯ

Рекомендуемая структура информационных каналов: все информационные каналы делятся на официальные (основные) и дополнительные. Официальными рекомендованными каналами являются раздел о добровольчестве (волонтерстве) на сайте образовательной организации высшего образования, ключевые сообщества в социальных сетях (Instagram, ВКонтакте, Facebook); дополнительные каналы коммуникации: остальные цифровые платформы.

### 1. Общие положения:

Продвижения деятельности добровольческого центра в информационном пространстве – одна из основных функций добровольческой структуры учреждения образовательной организации высшего образования.

Информационное продвижение преследует следующие цели:

1.2. Информирование всех заинтересованных лиц организации об актуальных и значимых событиях, происходящих в поле работе центра (новости, анонсы и другое).

1.3. Формирование положительного образа добровольческого движения образовательной организации высшего образования через трансляцию истории успеха, рассказы о достижениях центра, людей, работающих в центре и другое.

1.4. Привлечение новых людей, помощь новым добровольцам.

1.5. Инструктивная и методическая поддержка добровольческого центра в рамках образовательной организации высшего образования (инструкция по тому, как работать в направлении инклюзивного добровольчества, зооволонтерства, инструкция, как стать добровольцем центра и другое).

1.6. Отражение позитивного опыта добровольческой деятельности центра и отдельных личностей (лидеров мнений, участников).

1.7. Анализ проблемы и выработка механизмов их решения, обеспечивающая информационную открытость центра.

1.8. Информационный обмен между добровольцами, посредством открытой коммуникации между участниками и сотрудниками добровольческого центра.

Для достижения этих целей рекомендуется создать группу информационной поддержки центров из числа добровольцев.

### 2. Работа с информационными каналами:

2.1. Рекомендуется размещать на официальном сайте образовательных организаций высшего образования в разделе добровольчества (волонтерства) информацию:

а) о дате создания добровольческого (волонтерского) центра, об учредителе, учредителях добровольческого (волонтерского) центра, о месте нахождения добровольческого (волонтерского) центра, режиме, графике работы, контактных телефонах и об адресах электронной почты;

б) о структуре и об органах управления добровольческого (волонтерского) центра, в том числе:

• наименование структурных подразделений (органов управления);

- фамилии, имена, отчества, должности и контакты руководителей структурных подразделений;
- места нахождения структурных подразделений;
- адреса цифровых платформ в сети «Интернет» структурных подразделений (Instagram, Facebook, ВКонтакте);
- адреса электронной почты структурных подразделений;
- сведения о наличии положений о структурных подразделениях (об органах управления) с приложением копий указанных положений (при их наличии);

в) о реализуемых добровольческих (волонтерских) мероприятиях/фестивалях/ сессиях/презентациях и др. с указанием программ мероприятия;

г) о реализованных добровольческих (волонтерских) мероприятиях/фестивалях/ сессиях/презентациях и др. с указанием программ мероприятий, текстовым сопровождением, фото/видео или другим визуальным контентом;

нормативно-правовые документы, используемые в деятельности добровольческого (волонтерского) центра.

2.2. Основными каналами коммуникации являются ключевые сообщества в социальных сетях. Рекомендуется создание группы в ВКонтакте и страницы в Instagram добровольческого (волонтерского) центра. Рекомендуется размещать на цифровых платформах добровольческого (волонтерского) центра образовательной организации высшего образования информацию:

а) о названии добровольческого (волонтерского) центра образовательной организации высшего образования;

б) о целях и задачах добровольческого (волонтерского) центра образовательной организации высшего образования;

о фирменном стиле добровольческого (волонтерского) центра (логотипе);

в) о событиях в области добровольчества (волонтерства);

г) о реализуемых добровольческих (волонтерских) мероприятиях/фестивалях/ сессиях/презентациях и др. с указанием программ мероприятия;

д) о реализованных добровольческих (волонтерских) мероприятиях/фестивалях/ сессий/презентаций и др. с указанием программ мероприятий, текстовым сопровождением, фото/видео или другим визуальным контентом;

комментарии и обсуждения информации о добровольчестве (волонтерстве), публикуемые в СМИ;

интервью с экспертами разных направлений на тему добровольчества (волонтерства);

интервью с экспертами в области добровольчества (волонтерства);

опросы, связанные с темой добровольчества (волонтерства);

методические инструкции в области добровольчества (волонтерства) (объяснение, что сделать, чтобы попасть на то или иное мероприятие;

• технологии работы добровольцев (волонтеров) с людьми с инвалидностью и др.);

е) о людях (личностях), связанных с добровольческим (волонтерским) движением.

2.3. Дополнительным каналом коммуникации может быть канал на платформе YouTube с видеоматериалами о деятельности добровольческого (волонтерского) центра образовательной организации высшего образования.

2.4. Важно, чтобы на ваших каналах коммуникации постоянно обновлялась информация об участие в добровольческой (волонтерской) деятельности, так как на сайте Федерального центра добровольчества в новостном разделе будут делиться вашими успехами с другими добровольческими (волонтерскими) центрами образовательных организаций высшего образования.

### 3. Контакты и взаимодействие:

Информационный сектор ФУМЦ призван обеспечивать методическую и организационную поддержку для студенческих добровольческих организаций. Если у вас есть актуальная информация о добровольчестве (волонтерстве), присылайте нам на почту: fcpd@rgsu.net, fcd@rgsu.net.

Федеральный учебно-методический центр по поддержке и развитию добровольчества (волонтерства) будет освещать ваши новости на сайте ФЦД.РФ;

на сайте фцд.рф есть раздел «Живой голос» – это блогосфера для российского добровольчества (волонтерства). Коммуникация будущего – это визуальная коммуникация, поэтому приоритет будут иметь материалы визуального формата (видео, фото, анимации).
Учебно-методическое издание

## **Романов Игорь Владимирович**

## **ПРОДВИЖЕНИЕ ДОБРОВОЛЬЧЕСКОГО ЦЕНТРА В СЕТИ ИНТЕРНЕТ**

Учебно-методическое пособие

Издано в авторской редакции.

Компьютерная верстка Лачинов С.Е.

Подписано в печать 3.02.2019. Формат 60×90/16. Гарнитура Times New Roman. Усл. печ. л. 4,4 Тираж 25 экз. первый з-д.

Издательство Российского государственного социального университета 129226, Москва, ул. В. Пика, д. 4 Тел.: 8 (495) 255-67-67 (доб. 30-05) www.rgsu.net

Отпечатано в типографии Российского государственного социального университета 129226, Москва, ул. В. Пика, д. 4 Тел.: 8 (495) 255-67-67 (доп. 30-40) Заказ № 20-45